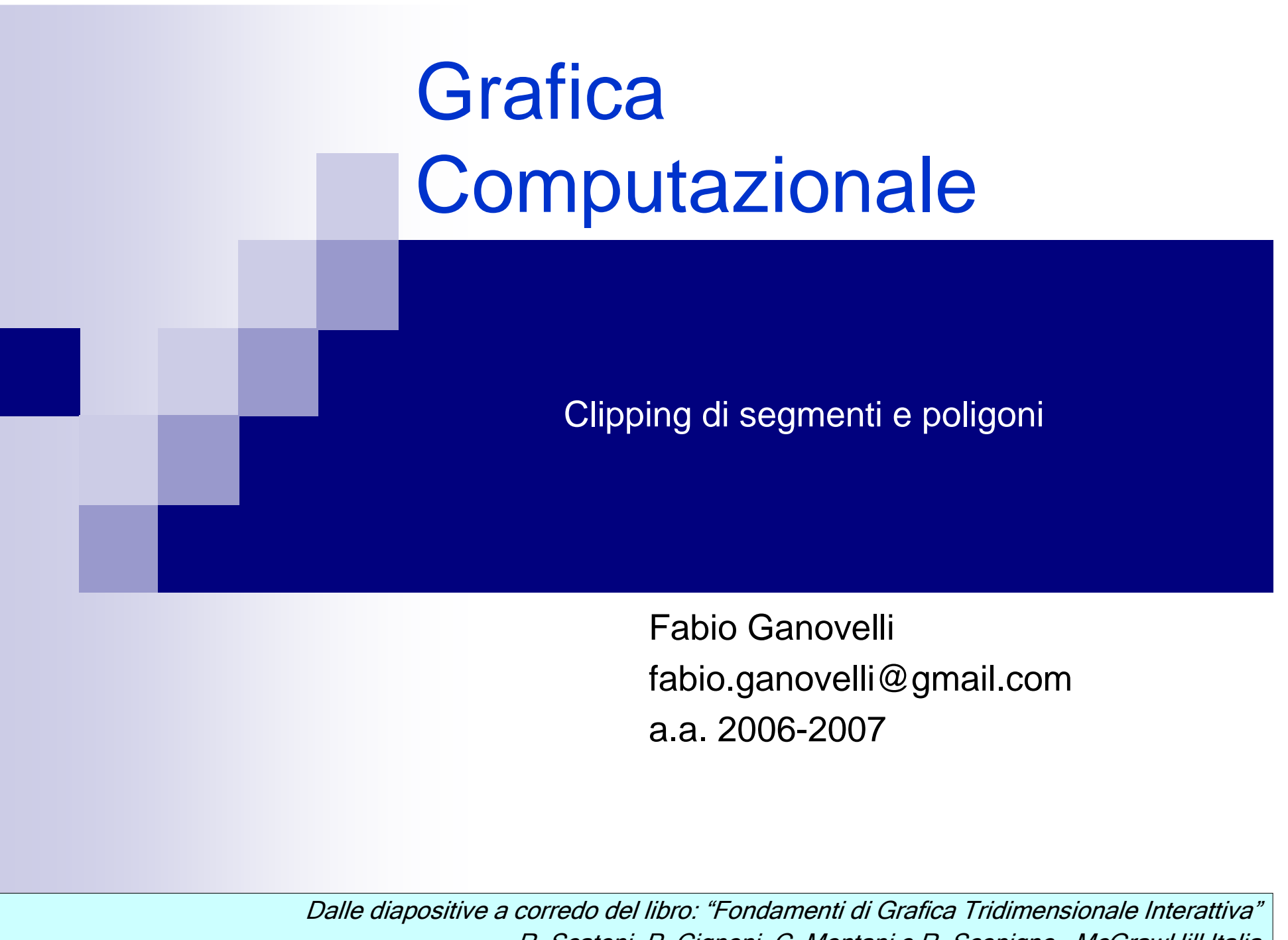

R. Scateni, P. Cignoni, C. Montani e R. Scopigno – McGrawHill Italia

#### Argomenti trattati

#### **❖ Clipping**

**\* Clipping di punti e segmenti (Algoritmo di Cohen-**Sutherland, Algoritmo di Liang-Barsky);

**\* Clipping di poligoni (Algoritmo di Sutherland-**Hodgman);

# Clipping (generalità)

- L'operazione di *clipping* consiste nell'individuare (e rimuovere) le primitive grafiche (o parti di esse) esterne ad una finestra rettangolare o esaedrale oppure, più in generale, esterne ad un poligono o poliedro convesso.
- In computer graphics si è interessati al clipping rispetto a rettangoli o esaedri

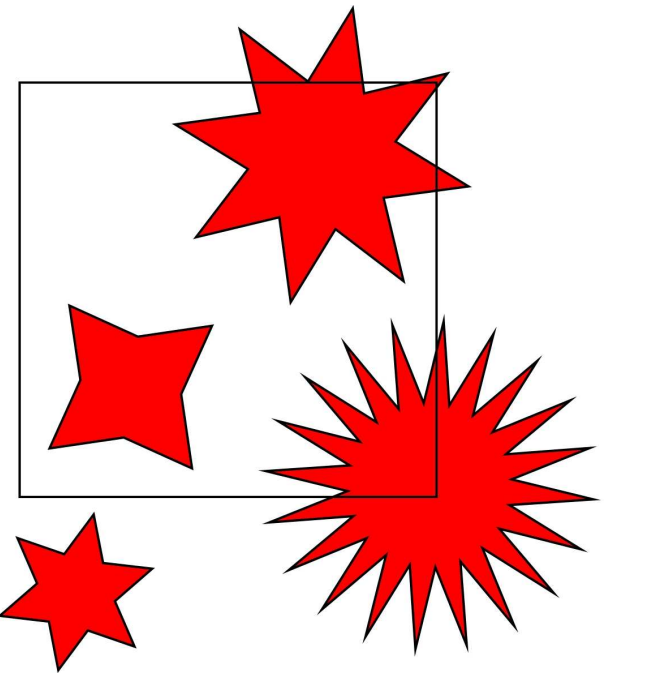

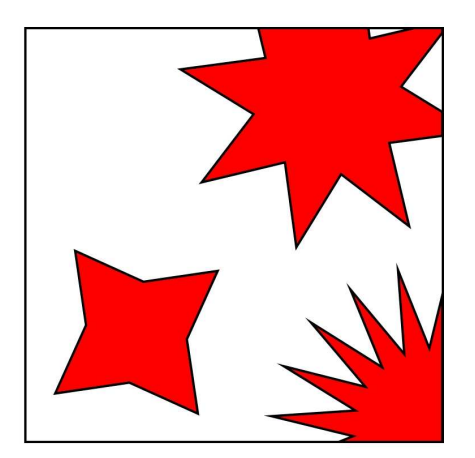

# Clipping di un punto

❖ Clipping di un punto: un punto è all'interno del rettangolo di clipping se e solo se sono soddisfatte le 4 disuguaglianze:

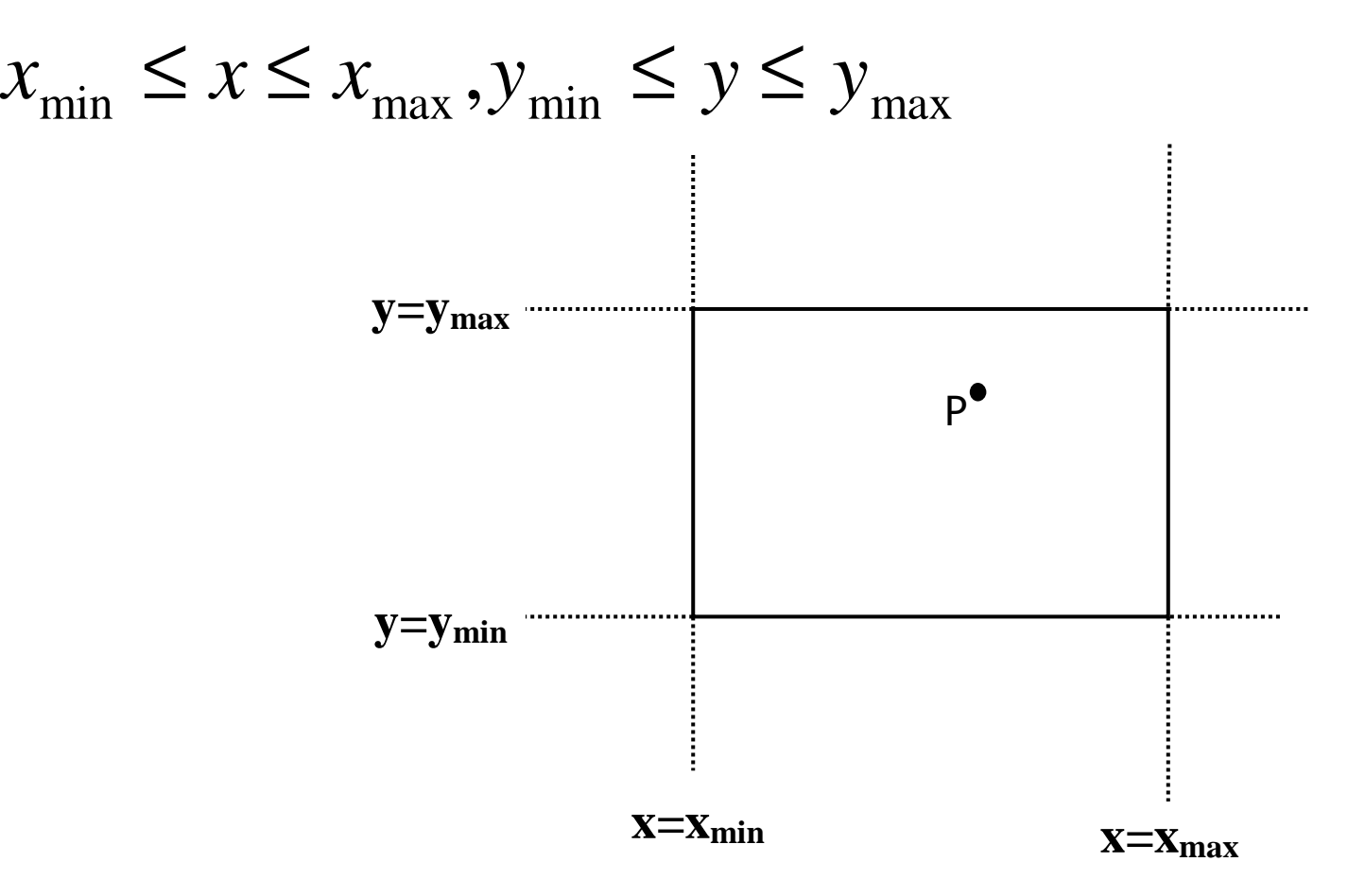

- Clipping di un segmento: necessario analizzare le posizioni dei suoi punti estremi.
	- Se gli estremi sono entrambi interni al rettangolo di clipping, il segmento è interno;
	- Se un estremo è interno e l'altro esterno, allora il segmento interseca il rettangolo di clipping ed è necessario determinare l'intersezione;
	- **\* Se entrambi gli estremi sono esterni al rettangolo, il** segmento può intersecare o meno il rettangolo di clippinge si rende necessaria una analisi più accurata per individuare le eventuali parti interne del segmento.

**❖ Se gli estremi sono** entrambi interni al rettangolo di clipping, il segmento (AB) è interno.

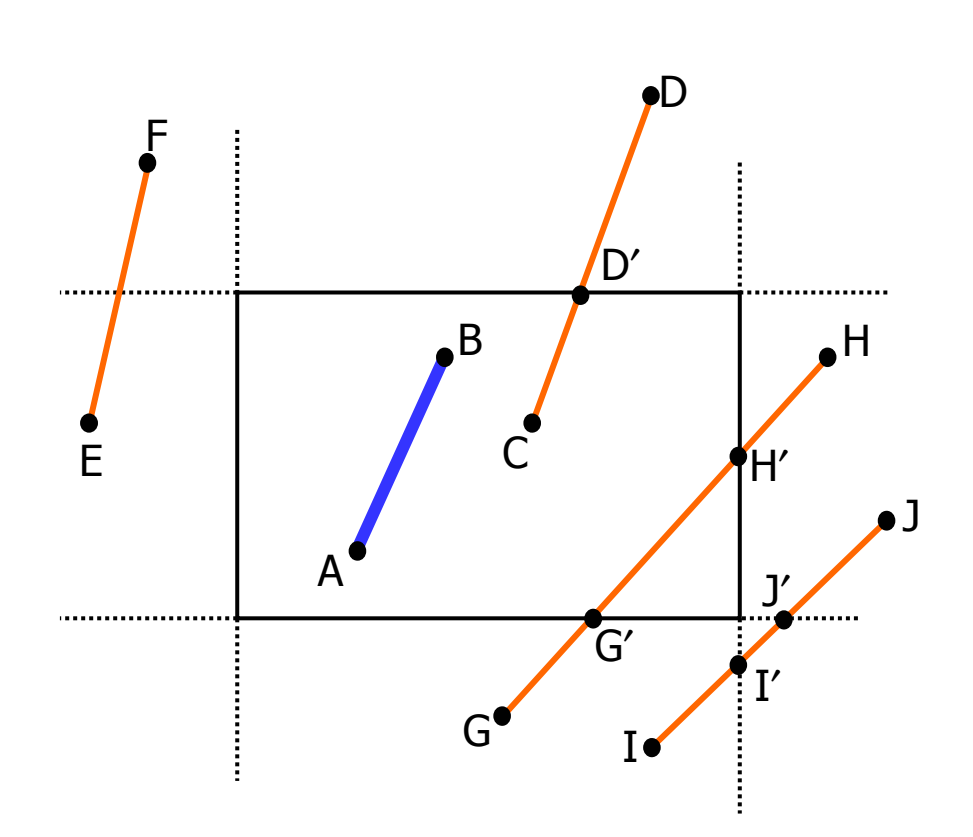

**Example Se un estremo è interno e** l'altro esterno, allora il segmento interseca il rettangolo di clipping ed è necessario determinare l'intersezione (CD)

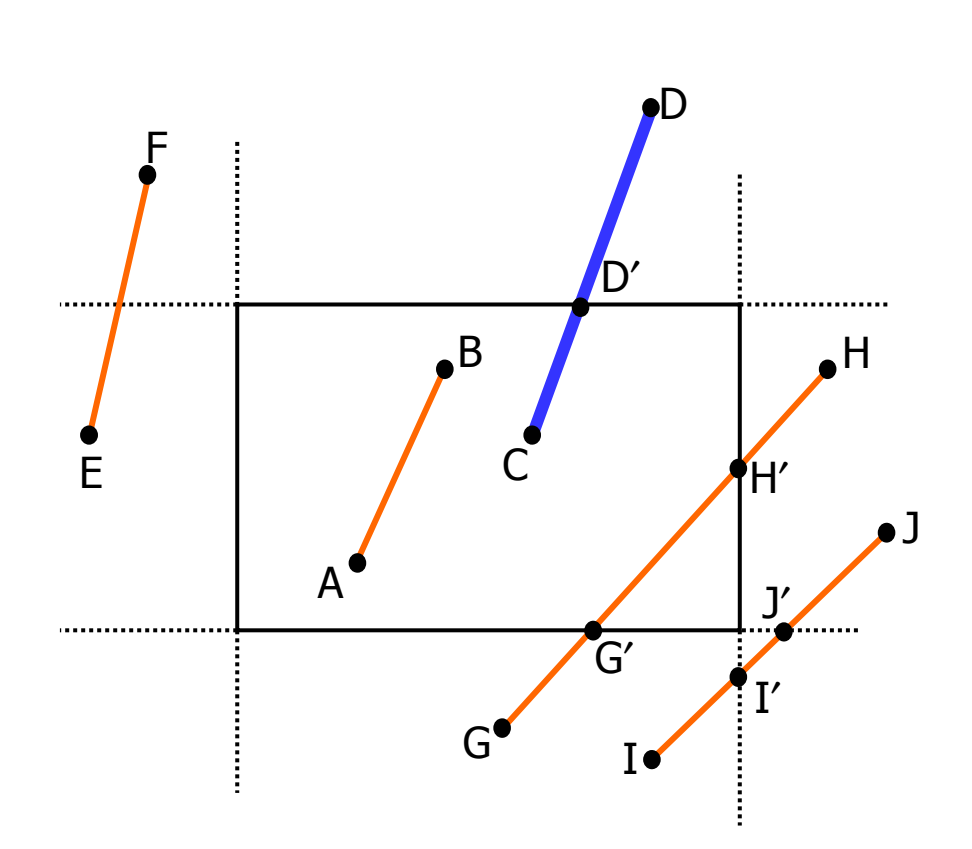

◆ Se entrambi gli estremi sono esterni al rettangolo, il segmento può intersecare o meno il rettangolo di clippinge si rende necessaria una analisi più accurata per individuare le eventuali parti interne del segmento (EF, GH, IJ).

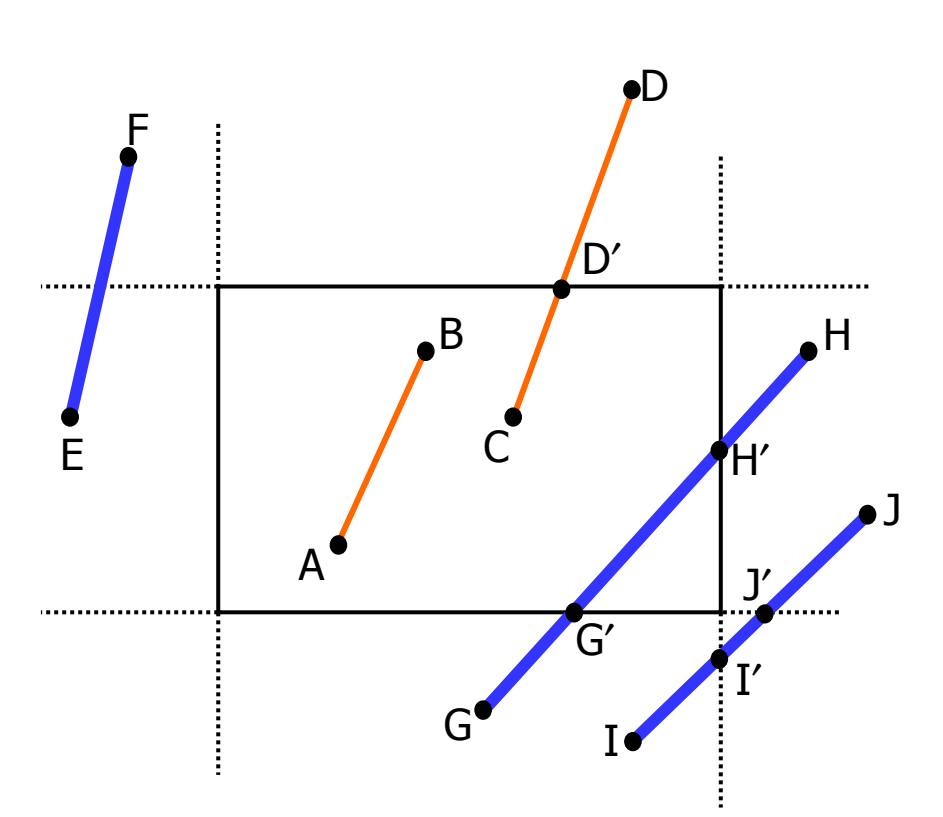

### Clipping di un segmento (algoritmo diretto)

- ❖ L'approccio diretto alla soluzione del problema è quello di determinare le intersezioni tra la retta su cui giace il segmento e le 4 rette su cui giacciono i lati del rettangolo di clipping;
- Individuati i punti di intersezione occorre verificare l'effettiva appartenenza al rettangolo diclipping (G' e H') o meno (I' e J'). DF
- Le intersezioni si determinano mediante l'eq. parametrica dei segmenti relativi.D′CEB

$$
x = x_a + t(x_b - x_a)
$$
  

$$
y = y_a + t(y_b - y_a)
$$
  $t \in [0,1]$ 

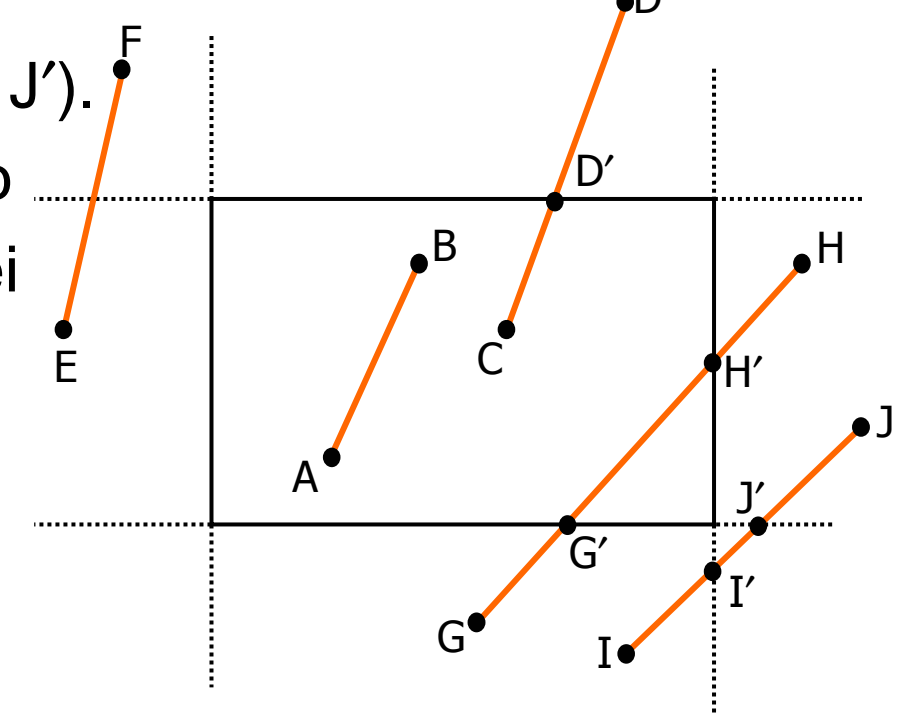

### Clipping di un segmento (algoritmo diretto)

#### Approccio diretto

- ❖ Per ogni coppia segmento-lato di rettangolo si risolve il sistema di equazioni parametriche che definiscono il segmento in funzione di t $_{\rm{segm}}\,$  ed il lato in funzione di t $_{\rm{lato}};$
- $\ast$  Se  $t_{\text{segm}}$  e  $t_{\text{lato}}$  assumono valori nell'intervallo [0, 1] allora l'intersezione appartiene al segmento ed al rettangolo di clipping;
- ❖ E' necessario verificare in anticipo il parallelismo tra le linee prima di determinare l'intersezione;
- Algoritmo costoso e quindi inefficiente.

- Idea di base: le rette che delimitano il rettangolo di clipping suddividono il piano in nove regioni;
- ◆ Ad ogni regione viene associato un codice numerico di quattro cifre binarie:
- $\textcolor{blue}\textbf{\textbullet}\textbf{\textcirc}$  bit 1: sopra edge alto  $\textcolor{blue}{y} \textcolor{blue}{>y_{\sf max}}$

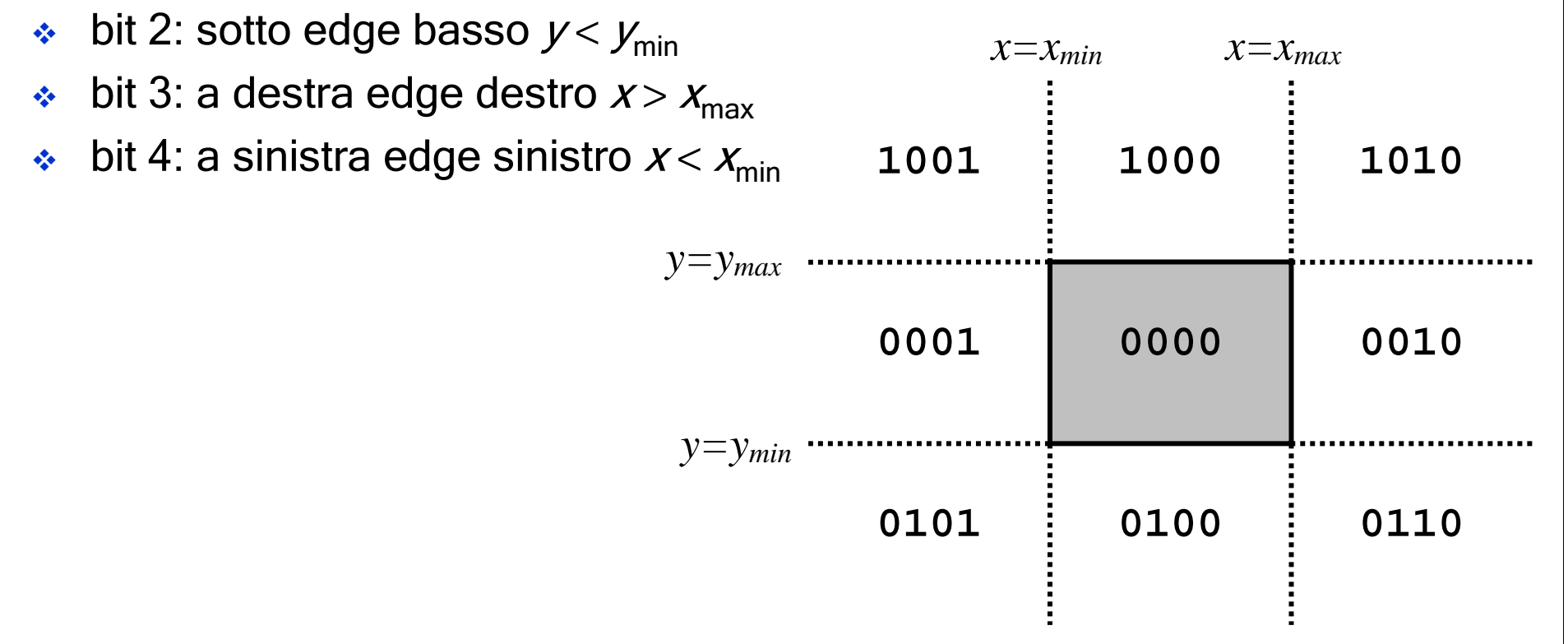

- Ad ogni regione viene associato un codice numerico di quattro cifre binarie:
- $\;\;\div\;\;$  bit 1: sopra edge alto  $\;\mathsf y\!>\mathsf y_{\mathsf{max}}$
- $\bullet\quad$  bit 2: sotto edge basso  $y < y_{\text{min}}$
- $\;\;\div\;\;$  bit 3: a destra edge destro  $x$  >  $x_{\mathsf{max}}$
- $\;\;\div\;\;$  bit 4: a sinistra edge sinistro  $x$  <  $x_{\textsf{min}}$

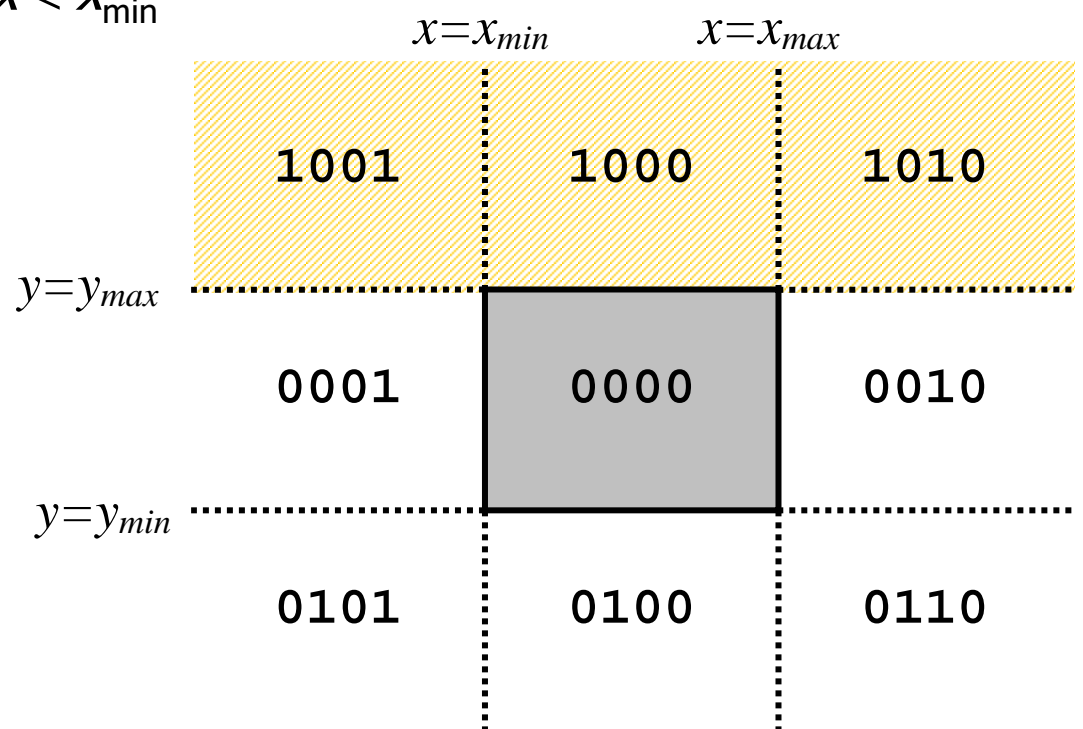

- Ad ogni regione viene associato un codice numerico di quattro cifre binarie:
- $\;\;\div\;\;$  bit 1: sopra edge alto  $\;\mathsf y\!>\mathsf y_{\mathsf{max}}$
- $\textcolor{black}{\bm{\dot{\cdot}}}$  bit 2: sotto edge basso  $y < y_{\textsf{min}}$
- $\;\;\div\;\;$  bit 3: a destra edge destro  $x$  >  $x_{\mathsf{max}}$
- $\;\;\div\;\;$  bit 4: a sinistra edge sinistro  $x$  <  $x_{\textsf{min}}$

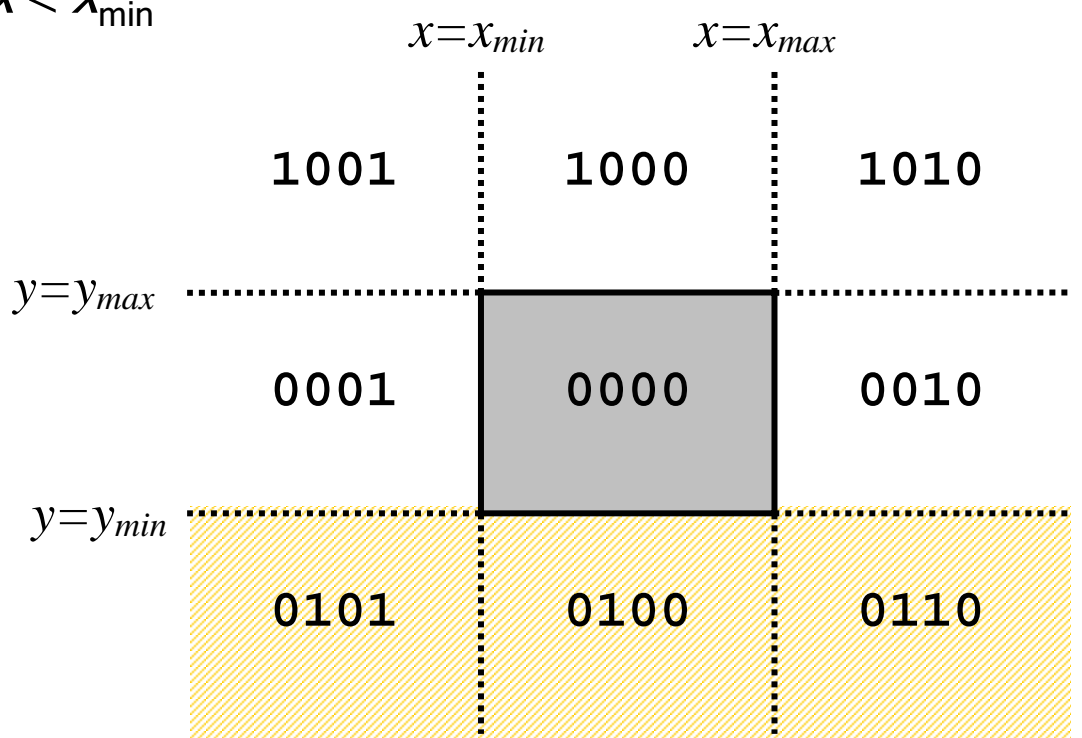

- Ad ogni regione viene associato un codice numerico di quattro cifre binarie:
- $\;\;\div\;\;$  bit 1: sopra edge alto  $\;\mathsf y\!>\mathsf y_{\mathsf{max}}$
- $\frac{1}{2}$ bit 2: sotto edge basso  $y < y_{\text{min}}$
- $\;\;\div\;\;$  bit 3: a destra edge destro  $x$  >  $x_{\mathsf{max}}$
- $\;\;\div\;\;$  bit 4: a sinistra edge sinistro  $x$  <  $x_{\textsf{min}}$

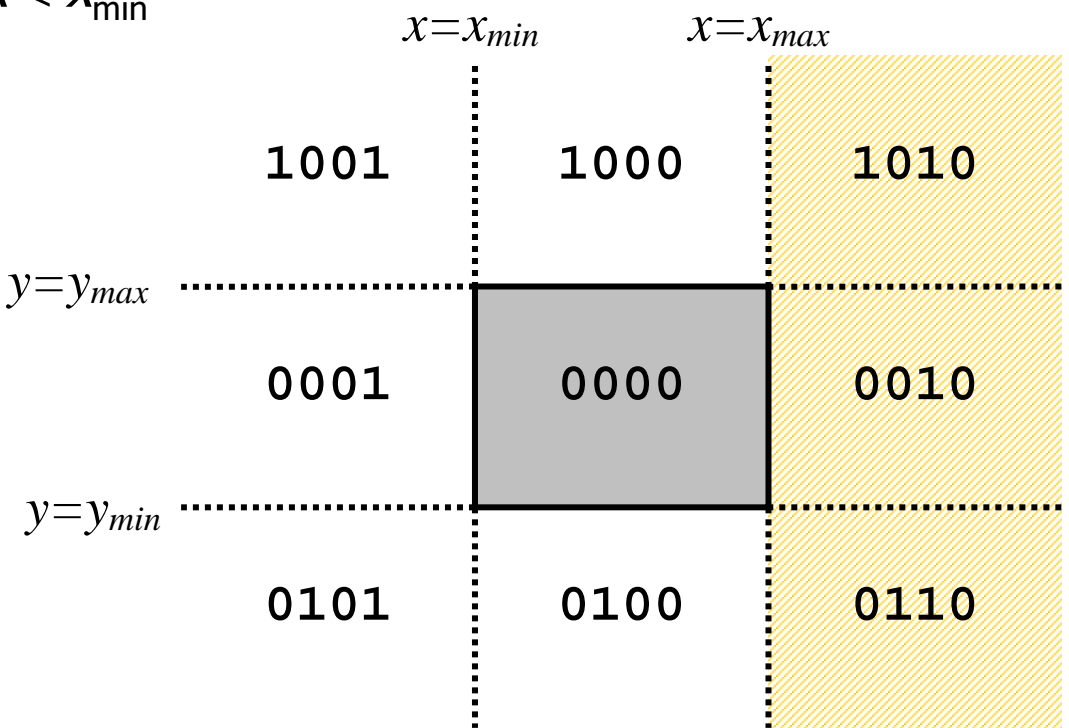

- Ad ogni regione viene associato un codice numerico di quattro cifre binarie:
- $\;\;\div\;\;$  bit 1: sopra edge alto  $\;\mathsf y\!>\mathsf y_{\mathsf{max}}$
- $\frac{1}{2}$ bit 2: sotto edge basso  $y < y_{\text{min}}$
- $\;\;\div\;\;$  bit 3: a destra edge destro  $x$  >  $x_{\mathsf{max}}$
- $\;\;\div\;\;$  bit 4: a sinistra edge sinistro  $x$  <  $x_{\text{min}}$

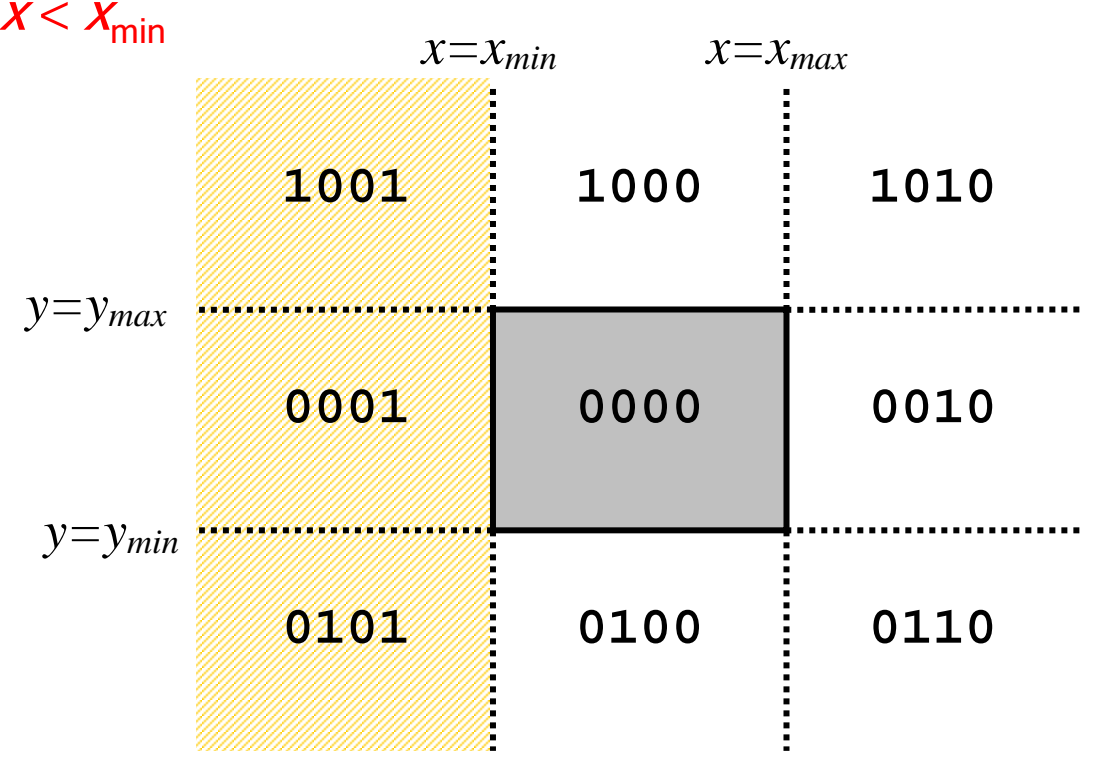

- Il clipping di un segmento prevede la codifica (e confronto) dei suoi estremi sulla base delle regioni di appartenenza;
- ❖ Se il codice di entrambi gli estremi è 0000 (OR logico tra i codici ritorna un risultato nullo), allora si può banalmente decidere che il segmento è interamente interno al rettangolo di clipping.

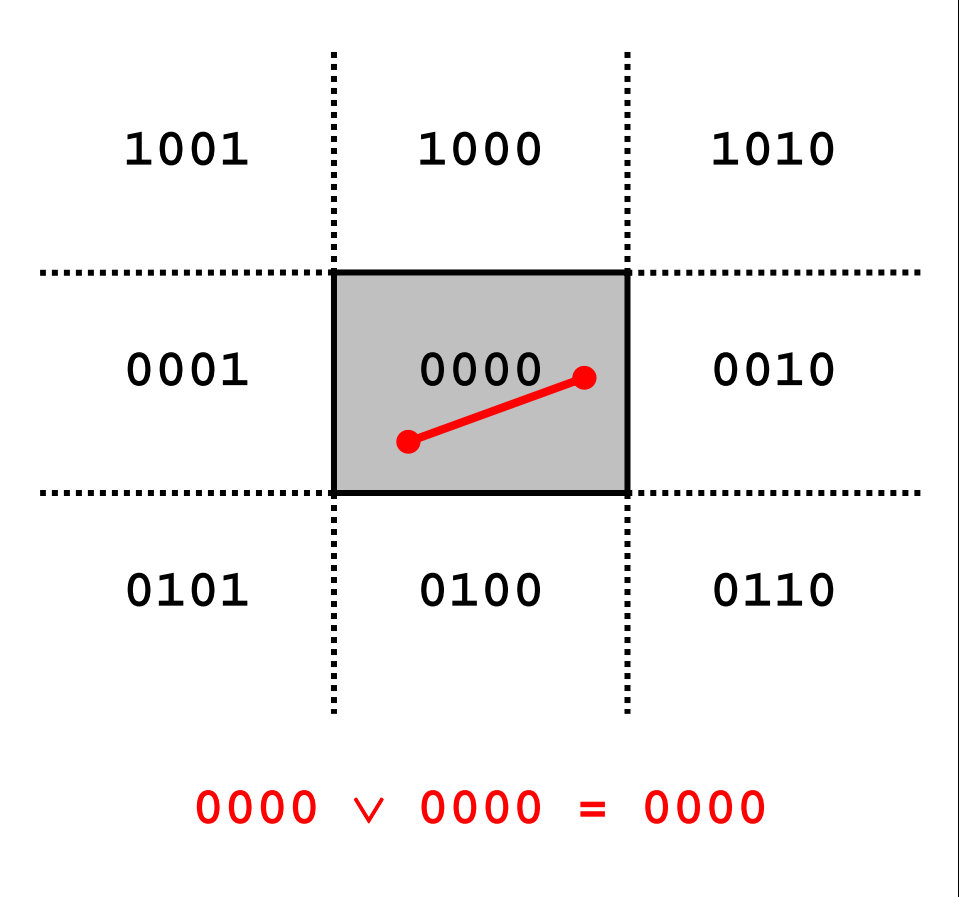

- **◆ Se l'operazione di AND** logico tra i codici degli estremi restituisce un risultato non nullo allora il segmento è esterno al rettangolo di clipping.
- ❖ In questo caso, infatti, gli estremi giacciono in uno stesso semipiano (quello identificato dal bit a 1 del risultato) e quindi il segmento non interseca il rettangolo di clipping.

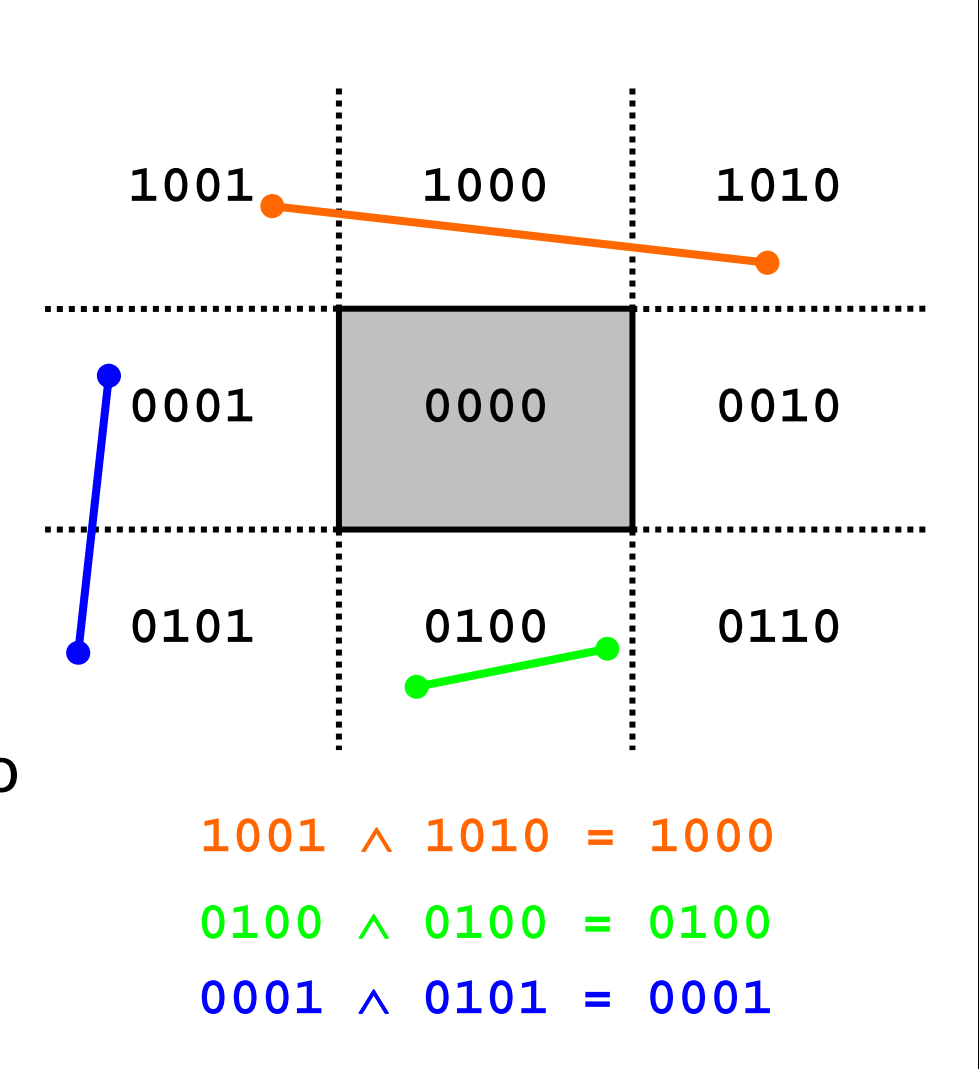

Se il risultato dell'AND è nullo:

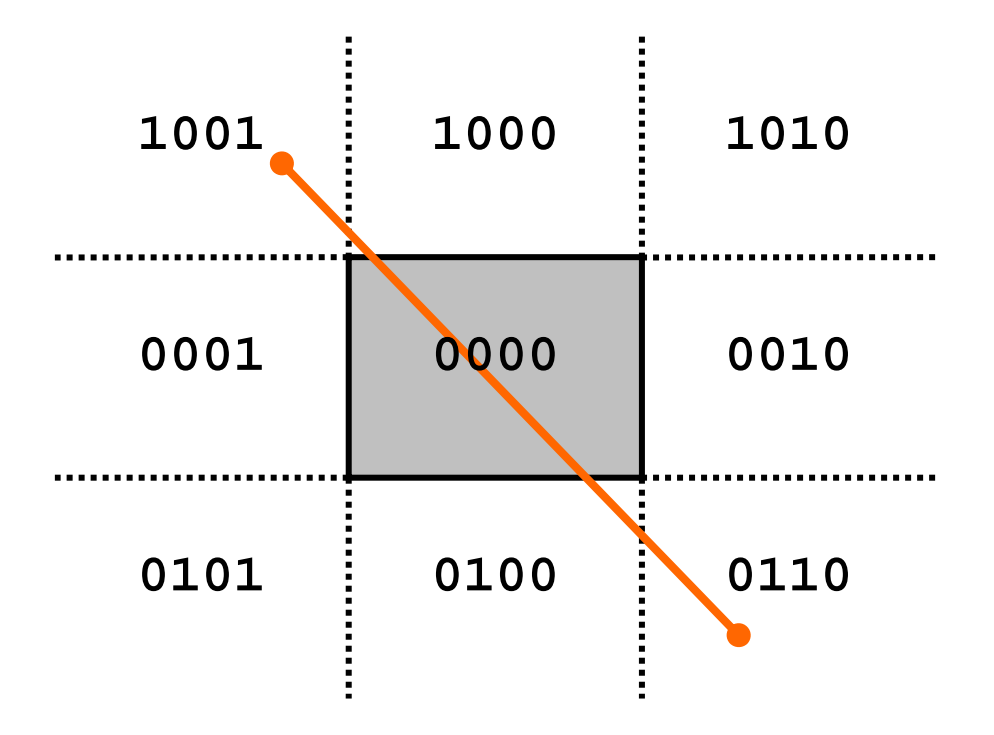

- ❖ Se il risultato dell'AND è nullo:
	- **S**i individua l'intersezione tra il ≫<br>Segmento ed il lato relativo al segmento ed il lato relativo al primo bit discordante tra i codici (bit 1, y=y $_{\sf max}$  in fig.);

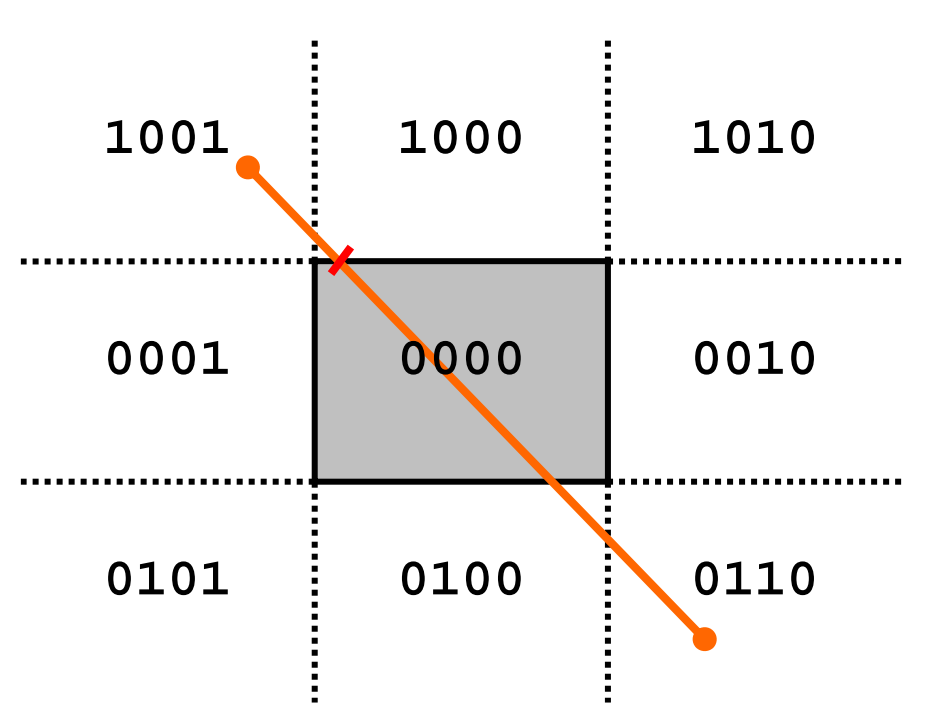

- ❖ Se il risultato dell'AND è nullo:
	- **Si individua l'intersezione tra il ≫**<br>Segmento ed il lato relativo al segmento ed il lato relativo al primo bit discordante tra i codici (bit 1, y=y $_{\sf max}$  in fig.);
	- L'estremo con bit a 1 (in prima<br>L'estremo nell'esemnio) viene posizione nell'esempio) viene sostituito dal nuovo vertice;

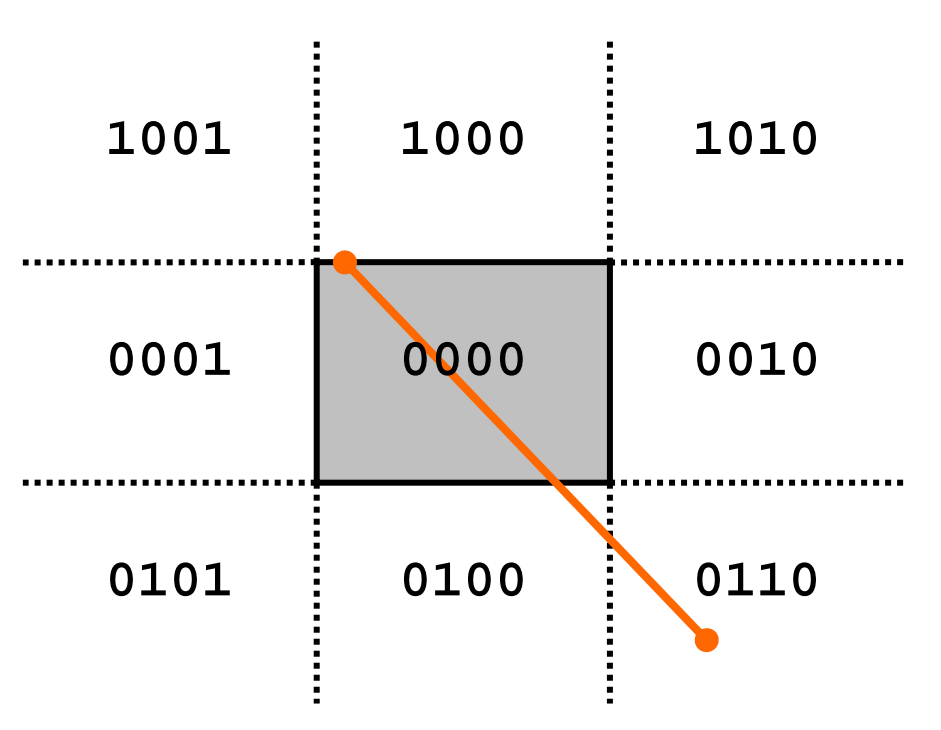

- ❖ Se il risultato dell'AND è nullo:
	- **Si individua l'intersezione tra il ≫**<br>Segmento ed il lato relativo al segmento ed il lato relativo al primo bit discordante tra i codici (bit 1, y=y $_{\sf max}$  in fig.);
	- L'estremo con bit a 1 (in prima<br>L'estremo nell'esemnio) viene posizione nell'esempio) viene sostituito dal nuovo vertice;
	- ❖ Si itera il procedimento (in fig., bit<br>2 discordante intersezione del 2 discordante, intersezione del segmento con y=y<sub>min</sub>);

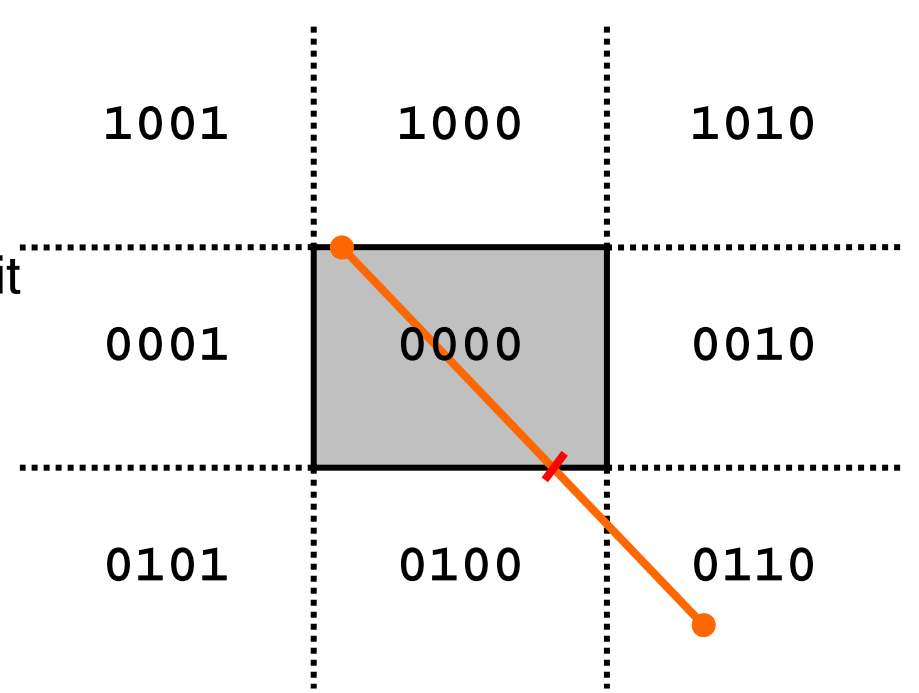

- ❖ Se il risultato dell'AND è nullo:
	- **Si individua l'intersezione tra il ≫**<br>Segmento ed il lato relativo al segmento ed il lato relativo al primo bit discordante tra i codici (bit 1, y=y $_{\sf max}$  in fig.);
	- L'estremo con bit a 1 (in prima<br>L'estremo nell'esemnio) viene posizione nell'esempio) viene sostituito dal nuovo vertice;
	- ❖ Si itera il procedimento (in fig., bit<br>2 discordante intersezione del 2 discordante, intersezione del segmento con y=y<sub>min</sub>);
	- $\cdot$  L'estremo con bit a 1 (il bit 2 in<br>fig. ) viene sostituito dal nuovo fig.) viene sostituito dal nuovo estremo.

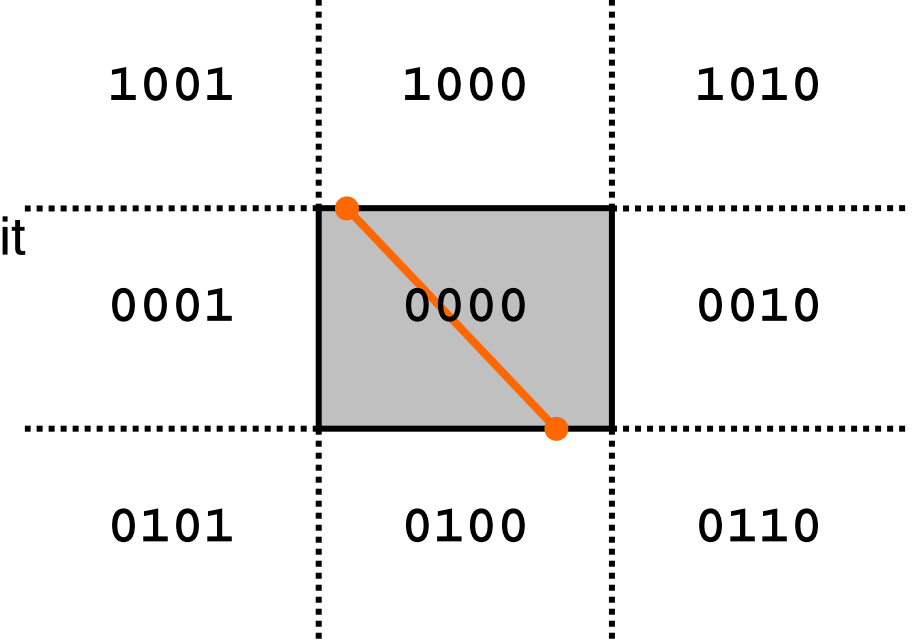

- ◆ Ad ogni iterazione si controlla l'eventuale terminazione del processo (OR logico nullo);
- **E** L'algoritmo rimuove progressivamente le parti esterne; risulta efficiente quando molti dei segmenti da clippare sono completamente esterni al rettangolo di clipping.

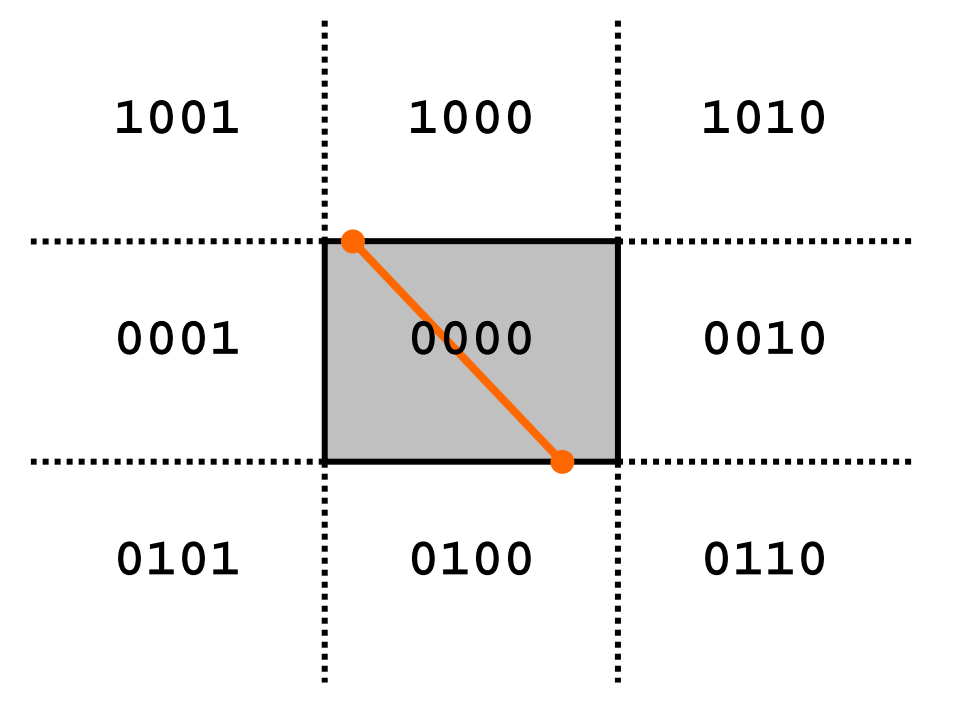

 $\cdot$  Il generico segmento *AB* di estremi ( $x_a$ , $y_a$ ) e ( $x_b$ , $y_b$ ) può essere espresso in forma parametrica come:

$$
x = x_a + (x_b - x_a)t = x_a + \Delta xt,
$$
  

$$
y = y_a + (y_b - y_a)t = y_a + \Delta yt
$$

 Per ogni punto (x,y) del segmento interno al rettangolo di clipping valgono le relazioni:

$$
x_{min} \le x_a + \Delta xt \le x_{max},
$$
  

$$
y_{min} \le y_a + \Delta yt \le y_{max}.
$$

◆ Che possono essere riscritte nelle 4 disuguaglianze:

$$
p_k t \le q_k \quad k = 1, 2, 3, 4
$$

- ❖ Che possono essere riscritte nelle 4 disuguaglianze:
- ❖ Dove p e q valgono le quantità:

$$
p_1 = -\Delta x, \quad q_1 = x_a - x_{min},
$$
  
\n
$$
p_2 = \Delta x, \quad q_2 = x_{max} - x_a,
$$
  
\n
$$
p_3 = -\Delta y, \quad q_3 = y_a - y_{min},
$$
  
\n
$$
p_4 = \Delta y, \quad q_4 = y_{max} - y_a,
$$

Relative alle relazioni per il vincolo  $x=x_{min}$  (1),  $x=x_{max}$  (2), y=y $_{\text{min}}$  (3) e y=y $_{\text{max}}$  (4).

- $\div$  A(14,19), B(33,32)
- ❖  $x_{min}$ =16, $x_{max}$ =30, $y_{min}$ =18, $y_{max}$ =27

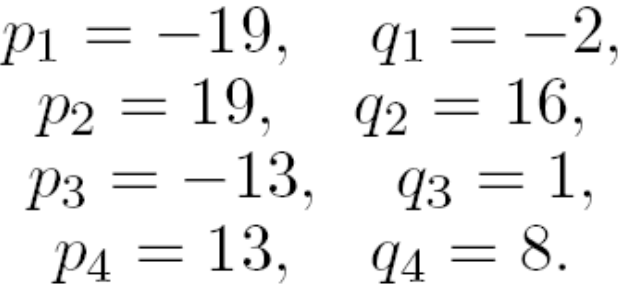

- $\div$  Se p<sub>k</sub><0 allora nel muoversi nel verso da A a B si passa da fuori a dentro rispetto al vincolo k;
- $\div$  Se p<sub>k</sub>>0 allora nel muoversi nel verso da A a B si passa da dentro a fuori rispetto al vincolo k;
- $t_1$ =0.105,  $t_2$ =0.842,  $t_3$ =-0.077,  $t_4 = 0.615$

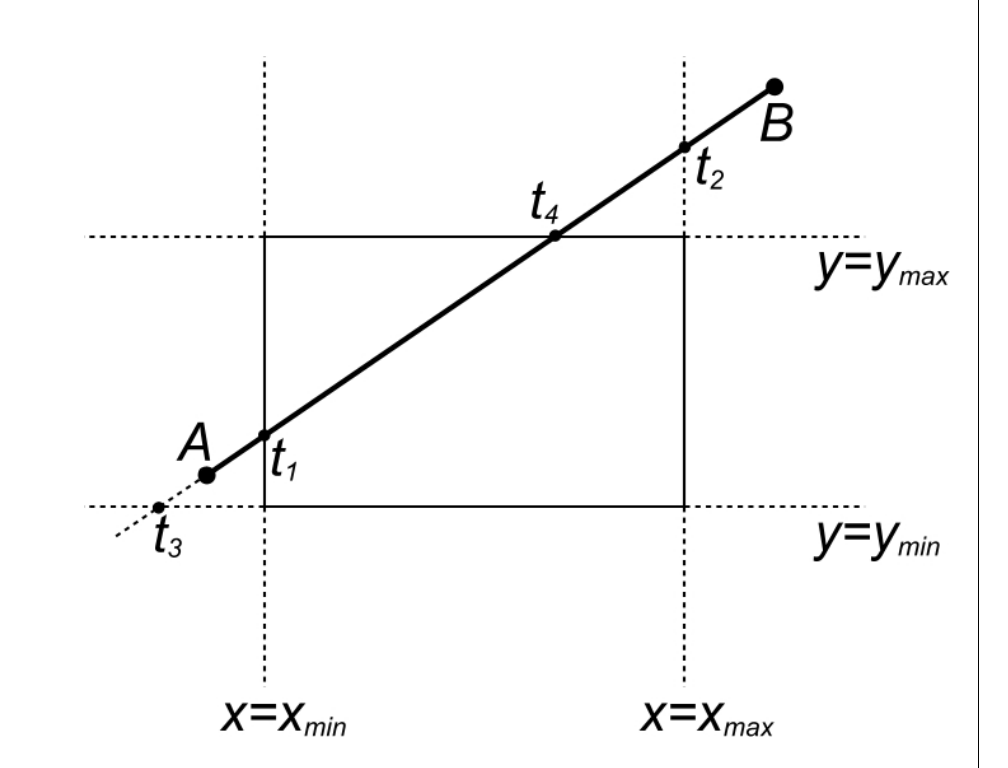

- $t_1$ =0.105,  $t_2$ =0.842,  $t_3$ =-0.077,  $t_4 = 0.615$
- **→** La parte di AB interna al rettangolo di clipping è individuata da t<sub>e</sub> (entrata) e t<sub>u</sub> (uscita) dove:
- $\div$  t<sub>e</sub> è il massimo tra 0 (valore minimo di t) ed i valori t<sub>k</sub> per cui si entra nella regione di clipping $(p_k<0)$
- $t_e = max(0,t_1,t_3) = 0.105$
- $\div$  t<sub>u</sub> è il minimo tra 1 (valore massimo di t) ed i valori t<sub>k</sub> per cui si esce dalla regione di clipping $(p_k>0)$
- $t_u = min(1, t_2, t_4) = 0.615$

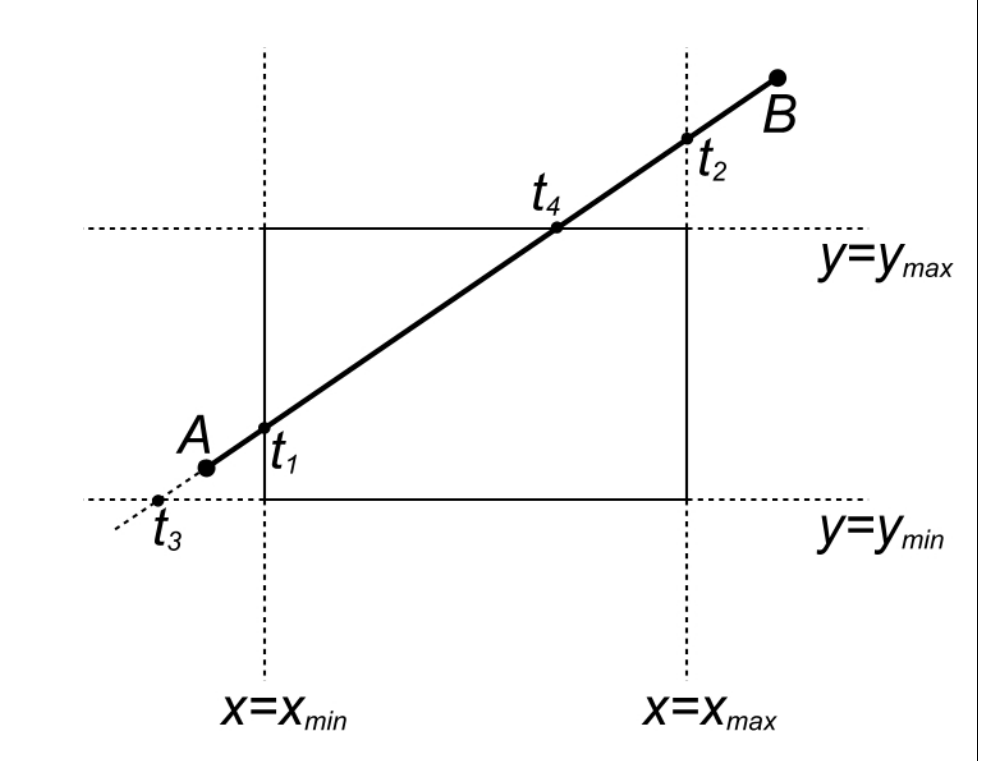

$$
A(13, 25), B(31, 43)
$$
  
\n
$$
x_{min} = 16, x_{max} = 30,
$$
  
\n
$$
y_{min} = 18, y_{max} = 27,
$$
  
\n
$$
p_1 = -18, q_1 = -3,
$$
  
\n
$$
p_2 = 18, q_2 = 17,
$$
  
\n
$$
p_3 = -18, q_3 = 72,
$$
  
\n
$$
p_4 = 18, q_4 = 2,
$$
  
\n
$$
t_1 = \sim 0.167, t_2 = \sim 0.944,
$$
  
\n
$$
t_3 = \sim (-0.389), t_4 = \sim 0.111
$$
  
\n
$$
t_e = \max(0, t_1, t_3)
$$
  
\n
$$
t_u = \min(1, t_2, t_4)
$$
  
\n
$$
(t_e > t_u)
$$

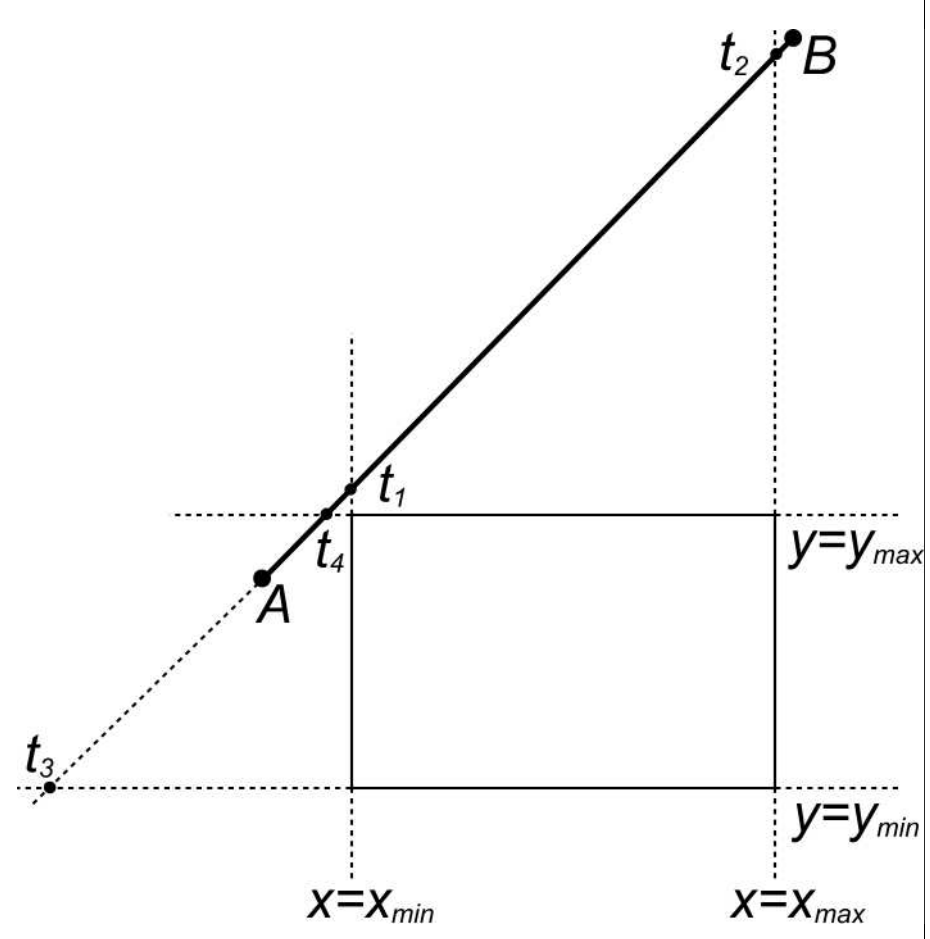

- ❖ Se t<sub>e</sub>>t<sub>u</sub> allora il segmento è esterno al rettangolo di clipping.
- ❖ L'algoritmo di Liang-Barsky evita la determinazione di intersezioni (inutili);
- **Gli algoritmi di Cohen-**Sutherland e Liang-Barsky sono estendibili al clipping3D.

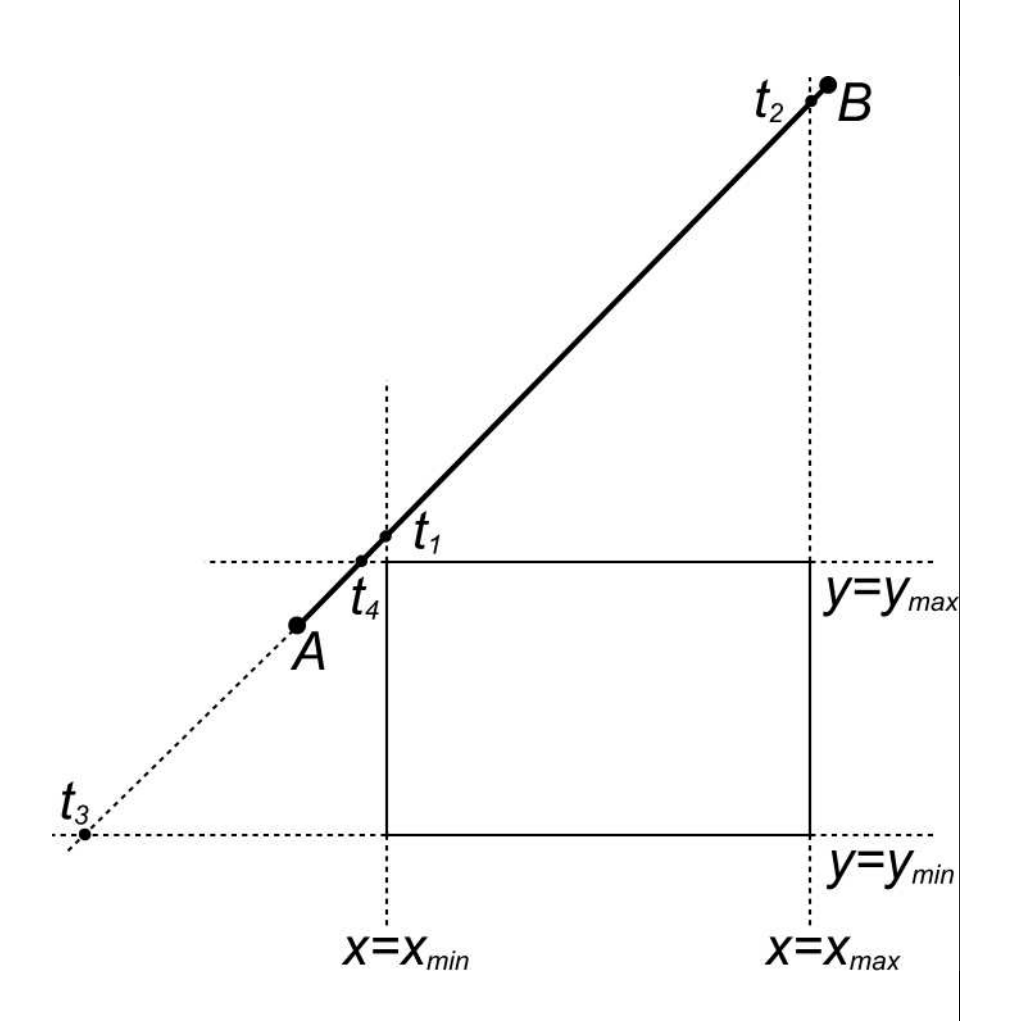

❖ Il clipping di un poligono è un'operazione più complessa rispetto al clipping di un segmento per diversi aspetti:

- ❖ Il clipping di un poligono è un'operazione più complessa rispetto al clipping di un segmento per diversi aspetti:
- **❖ Dal semplice poligono** convesso (A);

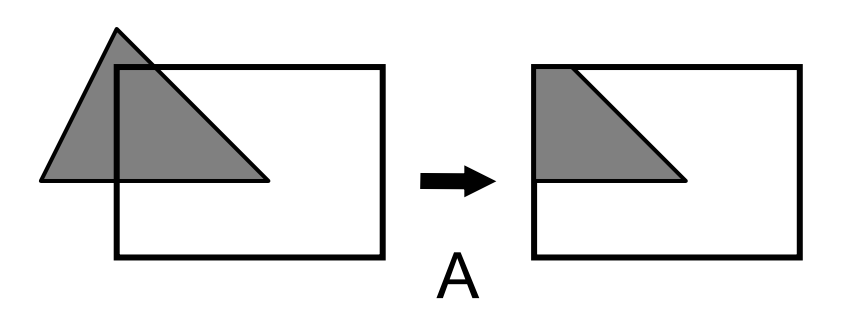

- ❖ Il clipping di un poligono è un'operazione più complessa rispetto al clipping di un segmento per diversi aspetti:
- **❖ Dal semplice poligono** convesso (A);
- ◆ Al poligono concavo che origina più componenti connesse (B);

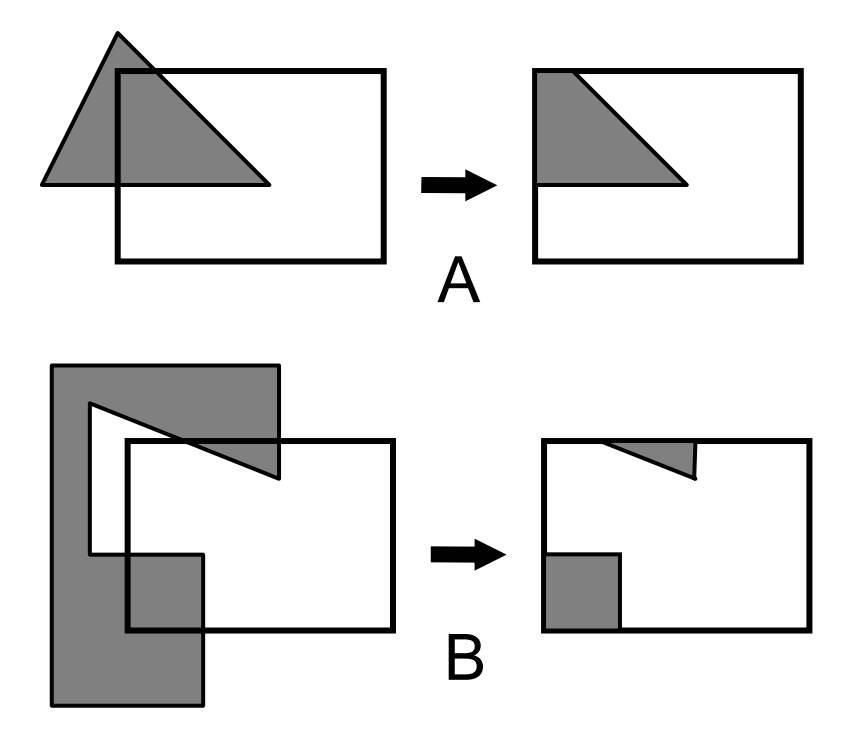

- ❖ Il clipping di un poligono è un'operazione più complessa rispetto al clipping di un segmento per diversi aspetti:
- **❖ Dal semplice poligono** convesso (A);
- ◆ Al poligono concavo che origina più componenti connesse (B);
- In ogni caso il risultato consta di uno o più poligoni e non solo segmenti sconnessi (C).

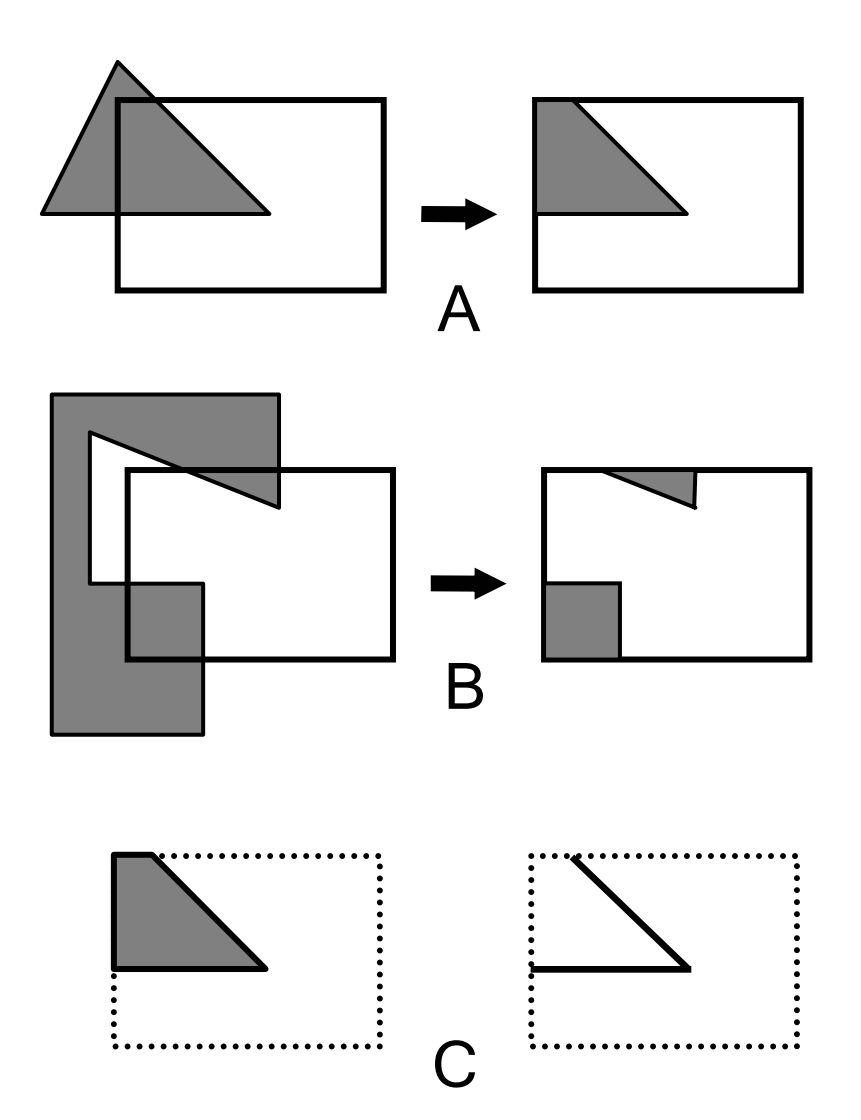

- **E** L'approccio diretto consiste nel confrontare ogni lato del poligono con le 4 rette che delimitano il rettangolo di clipping;
- ◆ Questo approccio implica l'esecuzione di operazioni costose (la determinazione di intersezioni) e spesso inutili.

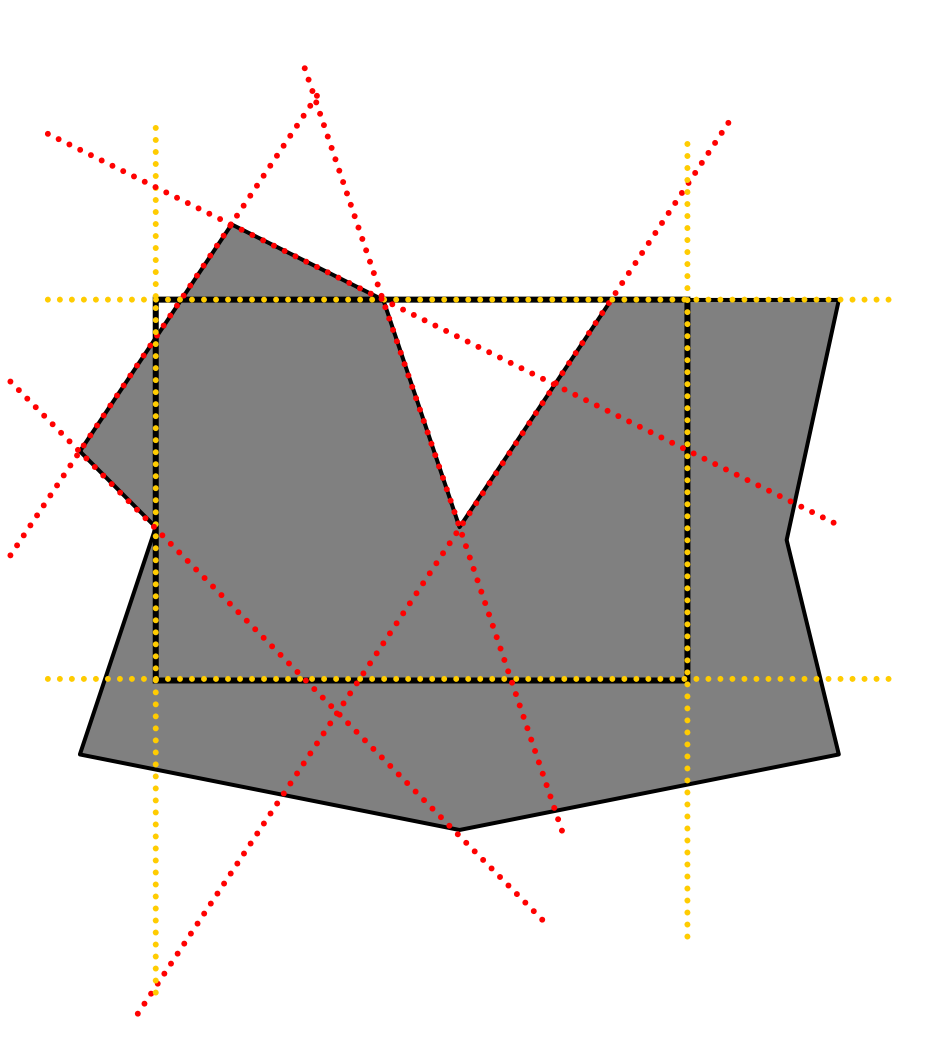

\* Approccio *divide et impera;* 

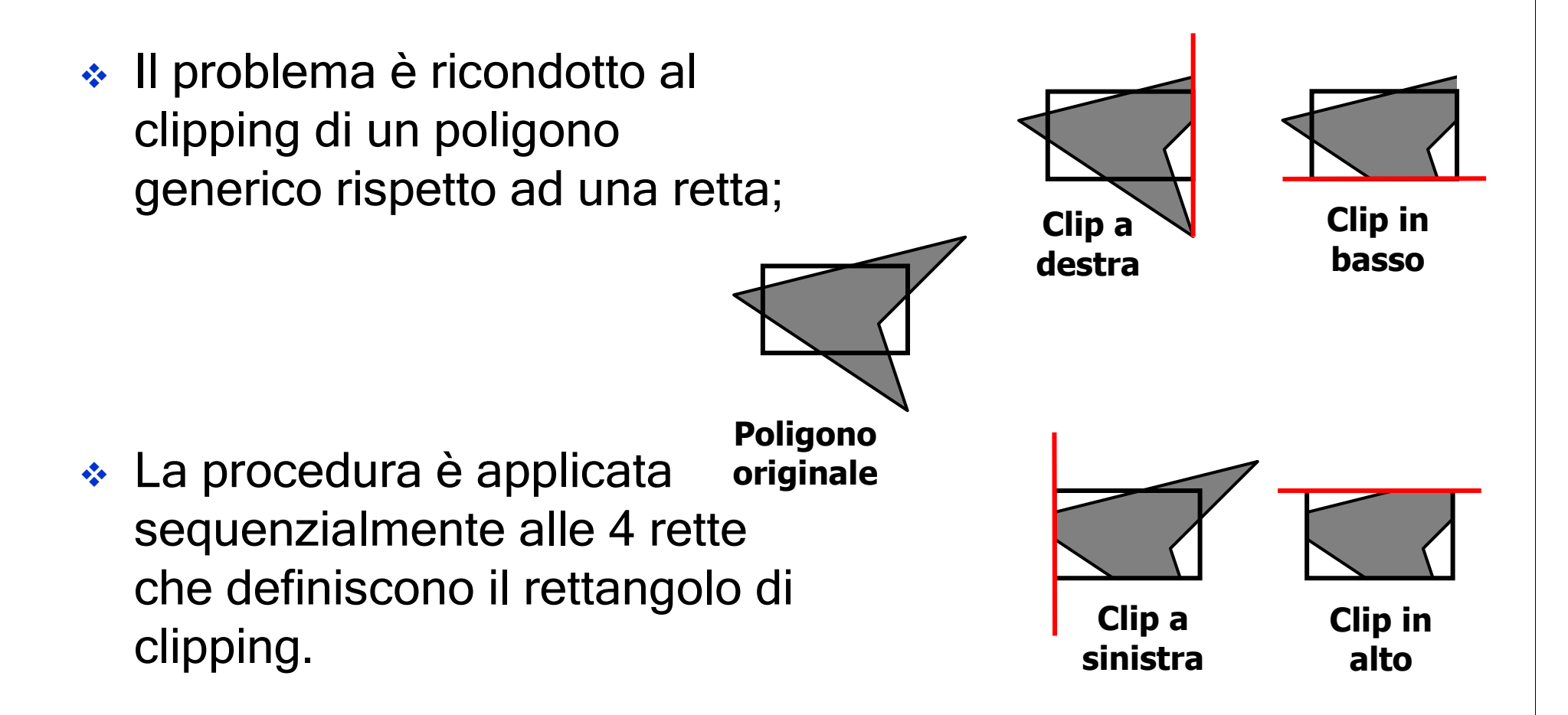

- $\cdot$  In ingresso la sequenza dei vertici  $v_1, v_2, ..., v_n$  che definiscono gli *n* spigoli (*n*−1 da  $v_{\rm i}$  a  $v_{\rm i+1}$  *, (i=1, 2, ..., n)* e lo spigolo da  $v_{\rm n}$  a  $v_1$ );
- $\cdot$  Ad ogni iterazione il generico vincolo (ad esempio  $x=x_{\text{min}}$ ) individua un semipiano interno (corrispondente alla finestra di clipping) ed uno esterno;
- $\cdot$  Il confronto si effettua visitando il poligono dal vertice  $v_1$  al vertice  $v_{\rm n}$  e quindi di nuovo a  $v_1$  ;
- Ad ogni passo dell'algoritmo si analizza la relazione esistente tra due vertici successivi sul poligono e la retta di clipping (4 casi possibili);
- ◆ Ad ogni iterazione, i vertici inseriti nella lista di output rappresentano i dati in ingresso per l'iterazione successiva.

 $\cdot$  Caso 1: i vertici *s* e *p* giacciono sul semipiano interno;  $\rho$  è aggiunto alla lista di vertici di output.

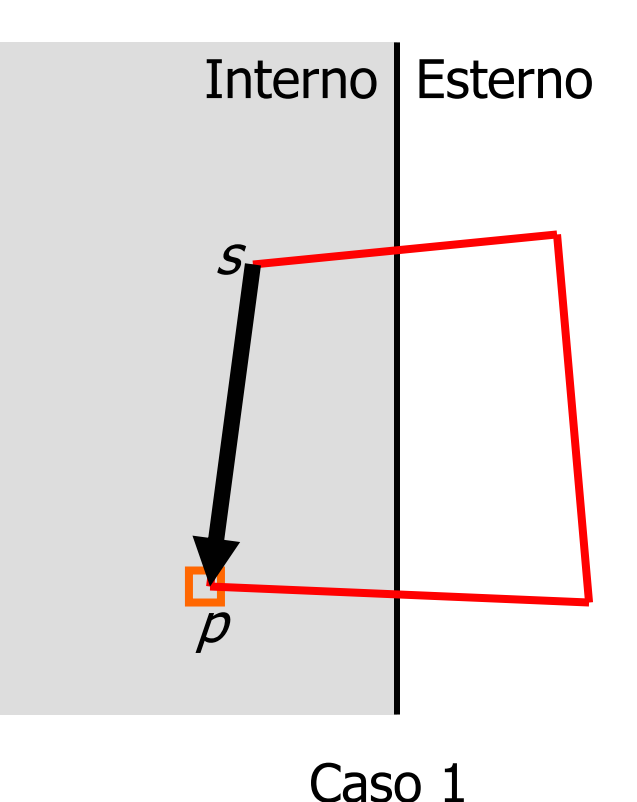

- $\cdot$  Caso 1: i vertici *s* e *p* giacciono sul semipiano interno;  $\rho$  è aggiunto alla lista di vertici di output;
- $\div$  Caso 2: *s* è interno, *p* è esterno; l'intersezione *i* dello spigolo con il vincolo è aggiunta alla lista di output.

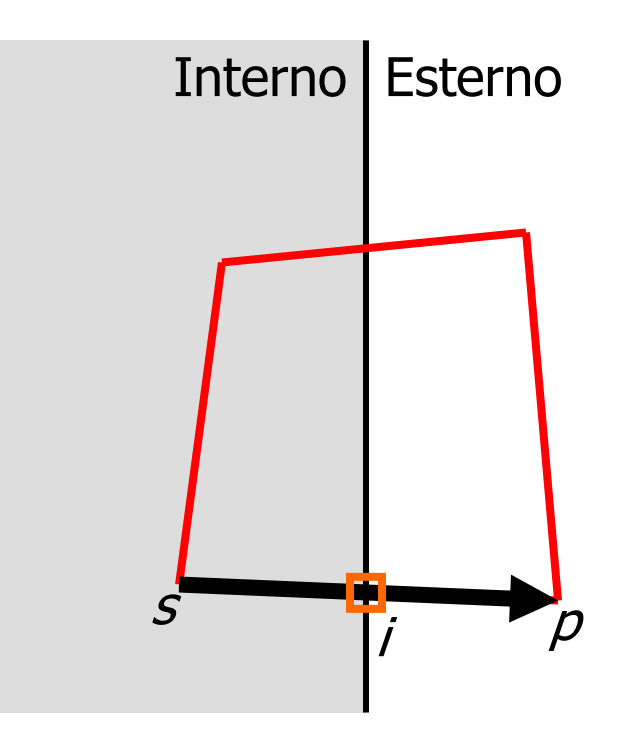

Caso 2

- $\cdot$  Caso 1: i vertici *s* e *p* giacciono sul semipiano interno;  $\rho$  è aggiunto alla lista di vertici di output;
- $\div$  Caso 2: *s* è interno, *p* è esterno; l'intersezione *i* dello spigolo con il vincolo è aggiunta alla lista di output;
- ❖ <u>Caso 3</u>: *s* e *p* giacciono sul semipiano esterno; nessuna azione.

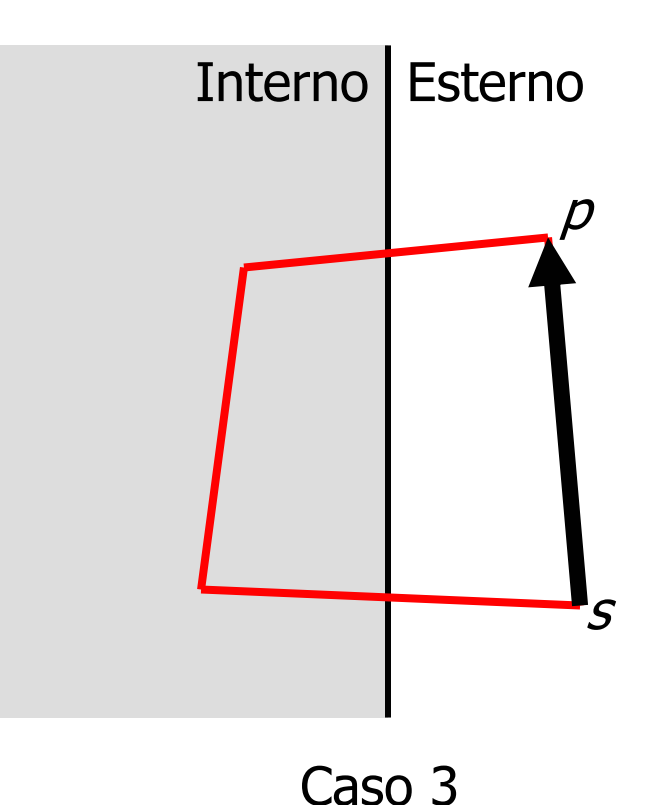

- $\cdot$  Caso 1: i vertici *s* e *p* giacciono sul semipiano interno;  $\rho$  è aggiunto alla lista di vertici di output;
- $\div$  Caso 2: *s* è interno, *p* è esterno; l'intersezione *i* dello spigolo con il vincolo è aggiunta alla lista di output;
- ❖ <u>Caso 3</u>: *s* e *p* giacciono sul semipiano esterno; nessuna azione;
- $\div$  Caso 4: s è esterno, p è interno; L'intersezione *i* ed il vertice  $\rho$  in output.

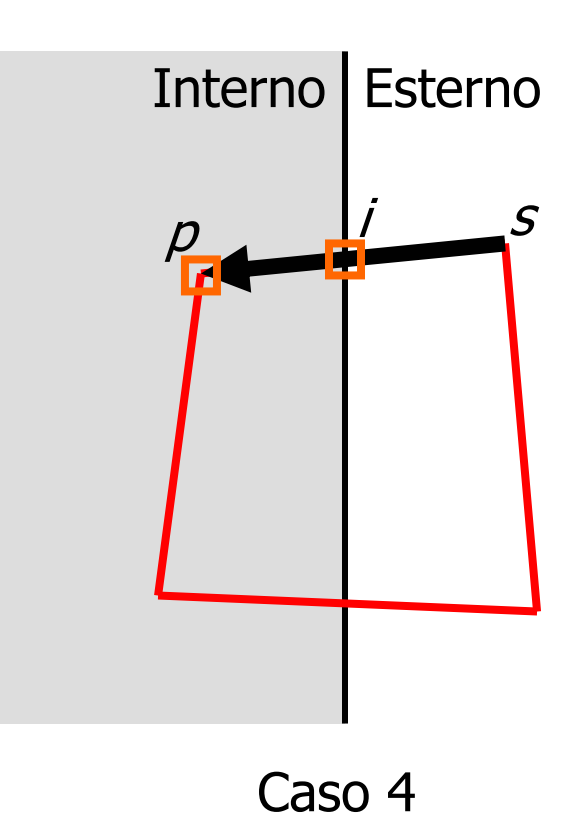

- Esempio:
- In:  $v_1, v_2, v_3, v_4$

Out: /

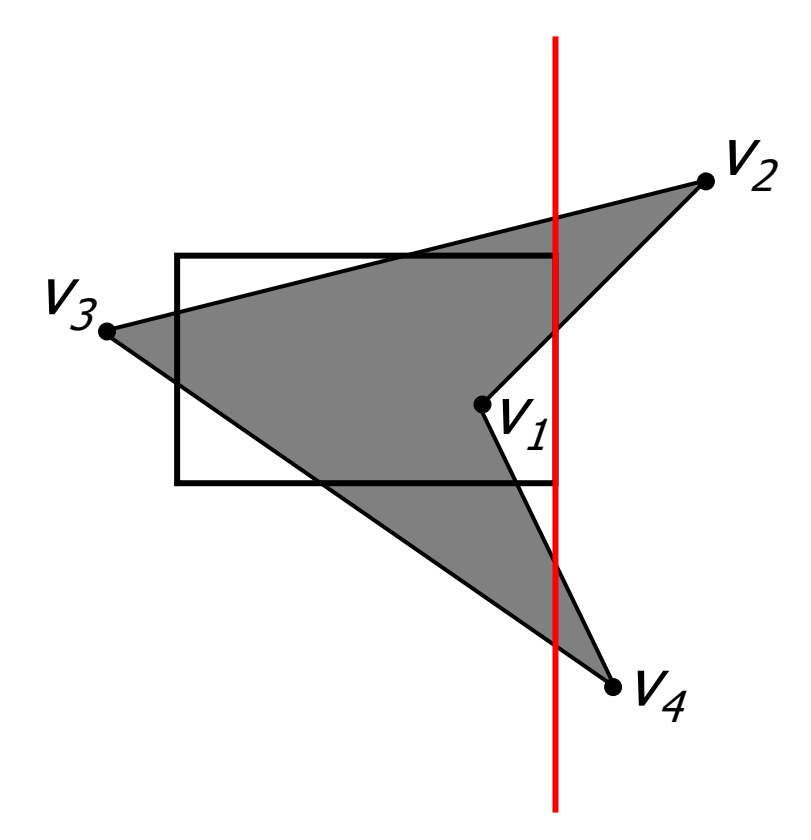

- Esempio:
- In:  $v_1, v_2, v_3, v_4$
- Caso 2, spigolo uscente
- $\bullet$  Out:  $v_a$

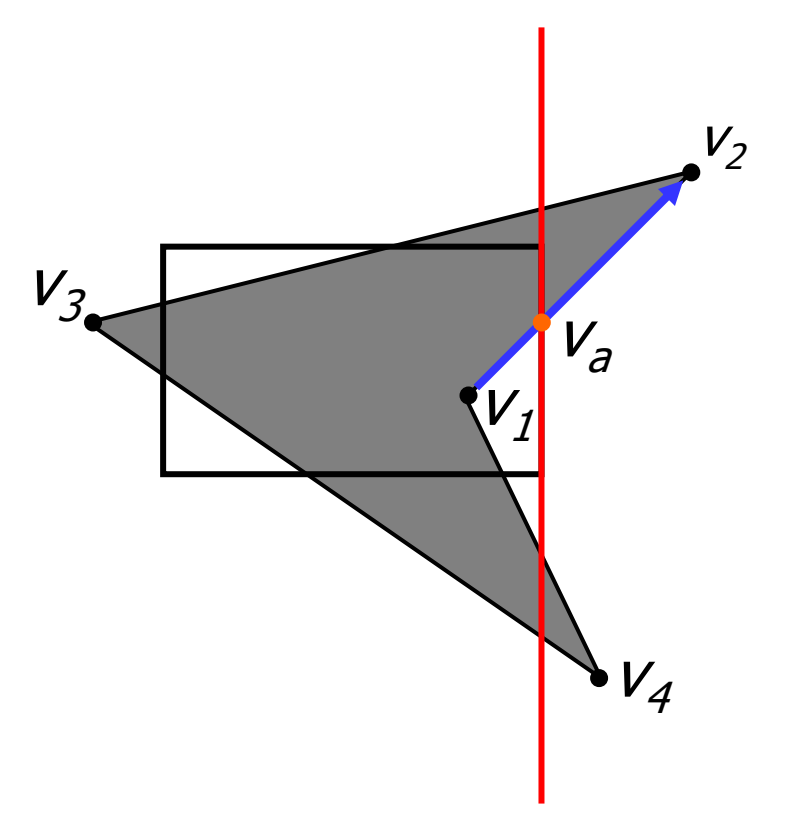

- Esempio:
- In:  $v_1, v_2, v_3, v_4$
- Caso 4, spigolo entrante
- $\triangleleft$  Out:  $V_a$ ,  $V_b$ ,  $V_3$

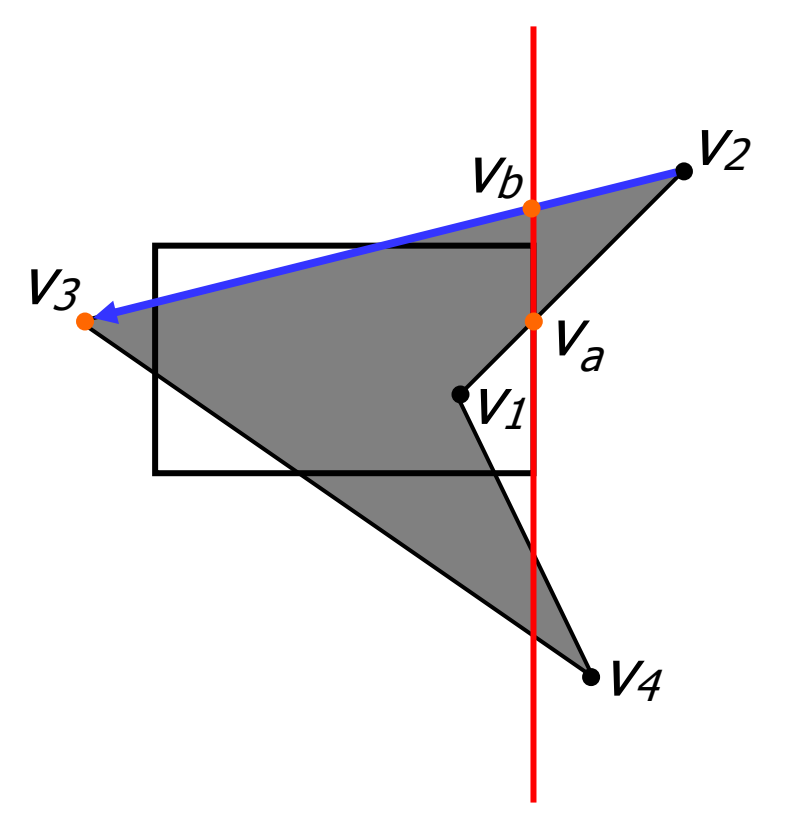

- Esempio:
- In:  $v_1, v_2, v_3, v_4$
- Caso 2, spigolo uscente
- $\bullet$  Out:  $v_a,v_b,v_3,v_c$

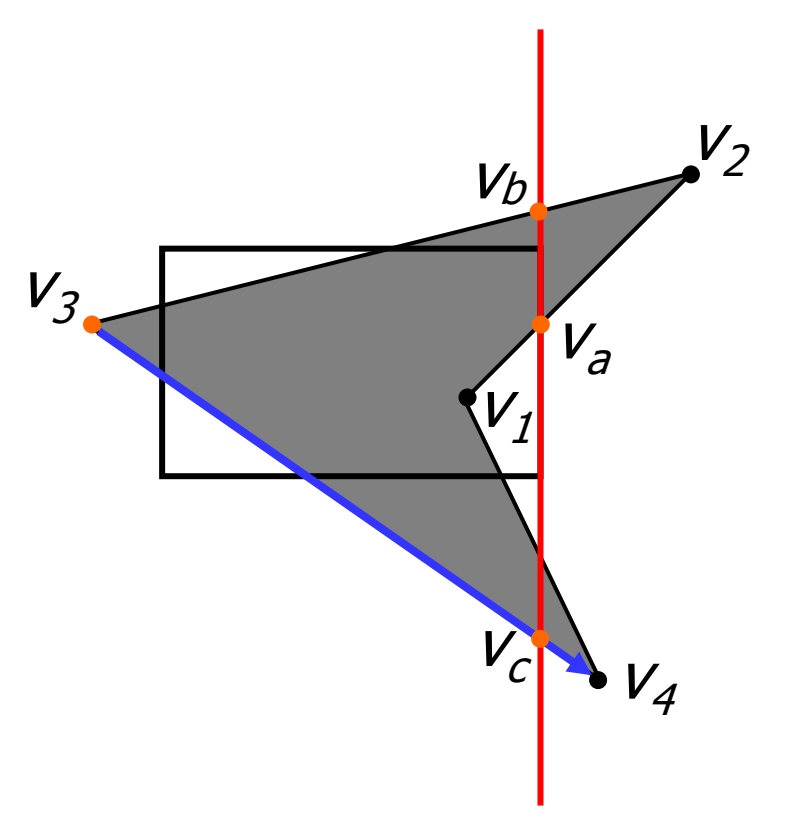

- Esempio:
- In:  $v_1, v_2, v_3, v_4$
- Caso 4, spigolo entrante
- $\bullet$  Out:  $V_a$ ,  $V_b$ ,  $V_3$ ,  $V_c$ ,  $V_d$ ,  $V_1$

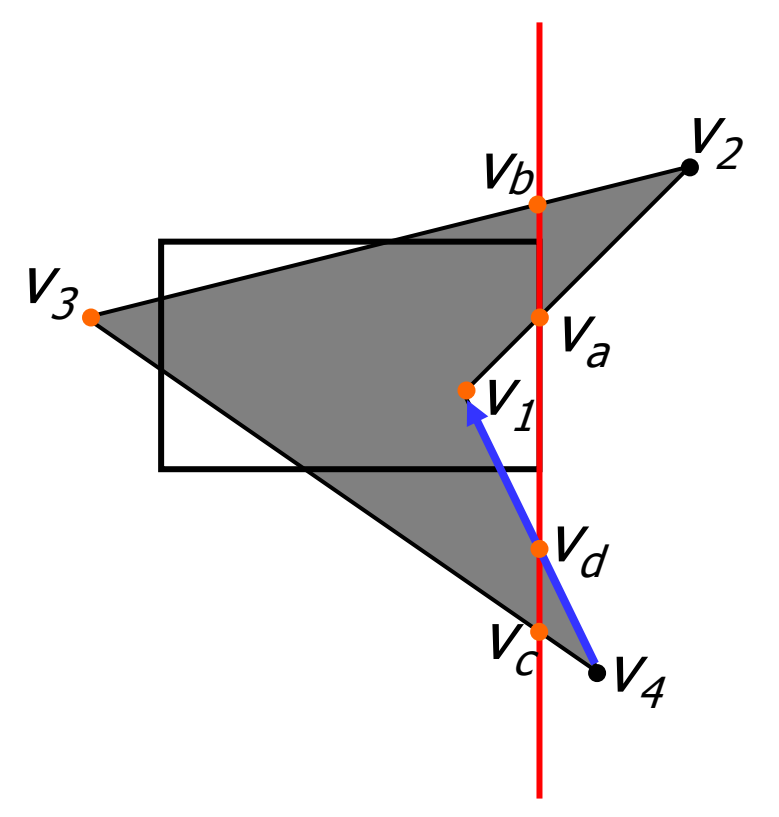

- Nei casi in cui il clipping dia luogo a più componenti è possibile che si generino falsi spigoli sovrapposti ai bordi del rettangolo di clipping;
- **◆ L'algoritmo deve prevedere** una fase di post-elaborazione per la rimozione di tali spigoli.

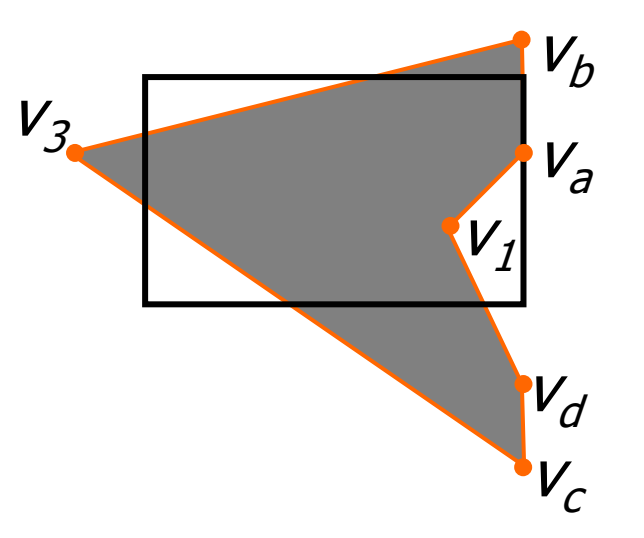